### Joose-sovellusprojekti

# Projektiraportti

Hannu Hautakangas Nikolai Koudelia Joel Lehtonen Johan Nysten

> Versio 1.0.0 Julkinen 17.2.2009

Jyväskylän yliopisto Tietotekniikan laitos Jyväskylä

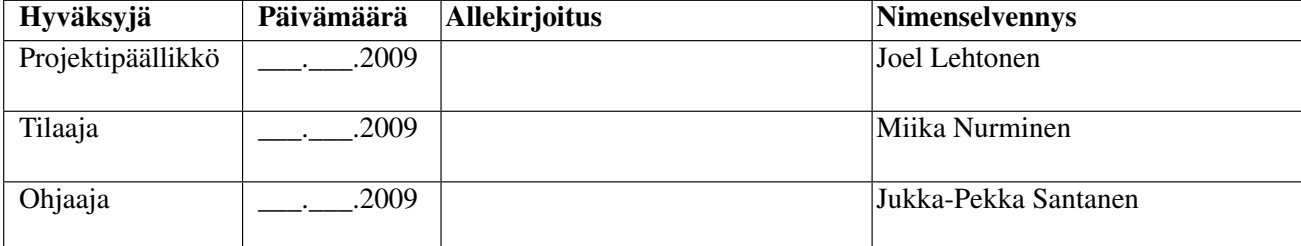

# Tietoa projektista

Joose-projekti jatkokehitti Jyväskylän yliopiston informaatioteknologian tiedekunnalle opinto-oppaan selaineditorin toimintoja dokumentin tallennukseen, esikatseluun ja tekstin korostuksiin sekä listojen, lukujen ja taulukoiden käsittelyyn.

#### Tekijät:

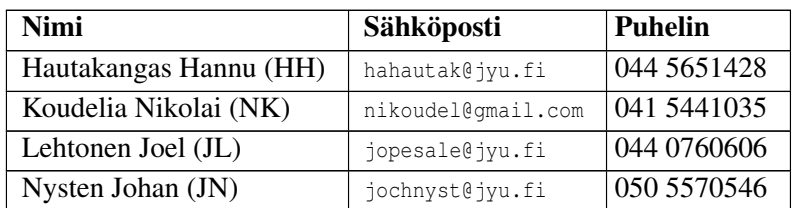

#### Tilaajan edustajat:

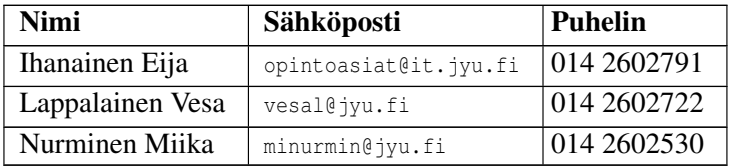

#### Ohjaajat:

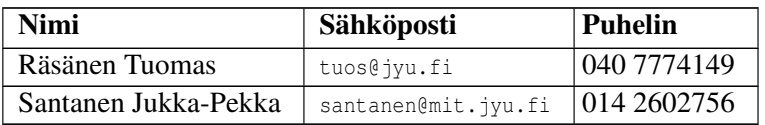

#### Projektin yhteystiedot:

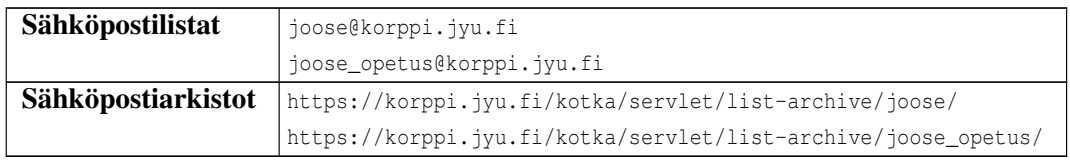

# Muutoshistoria

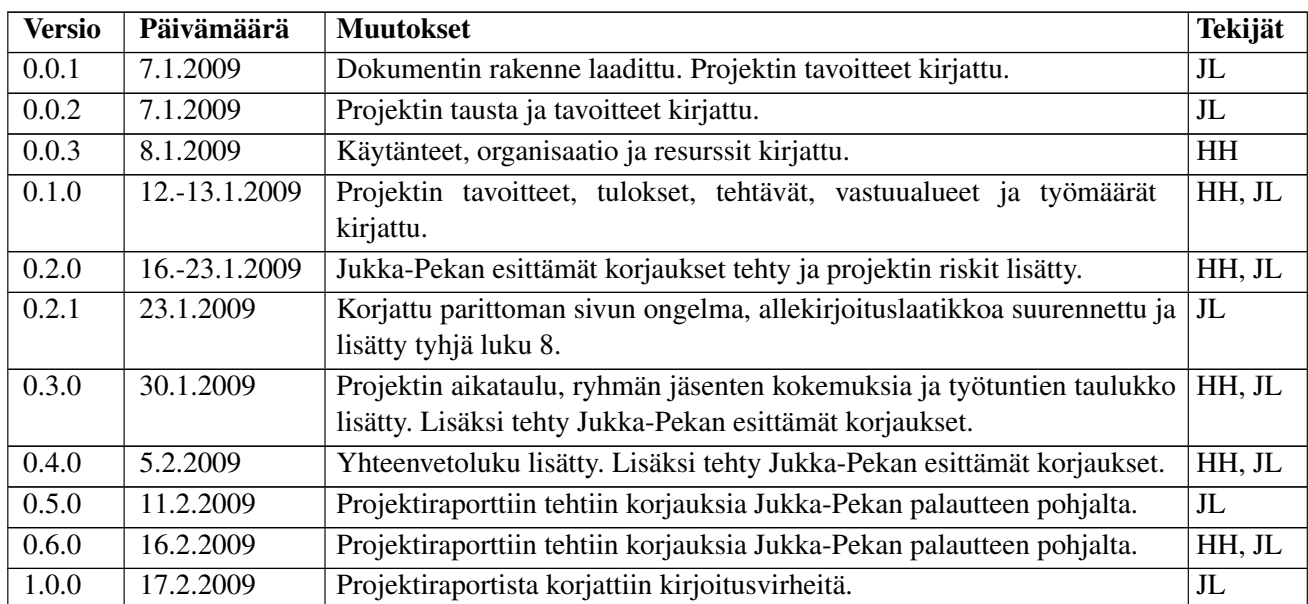

### Sisältö

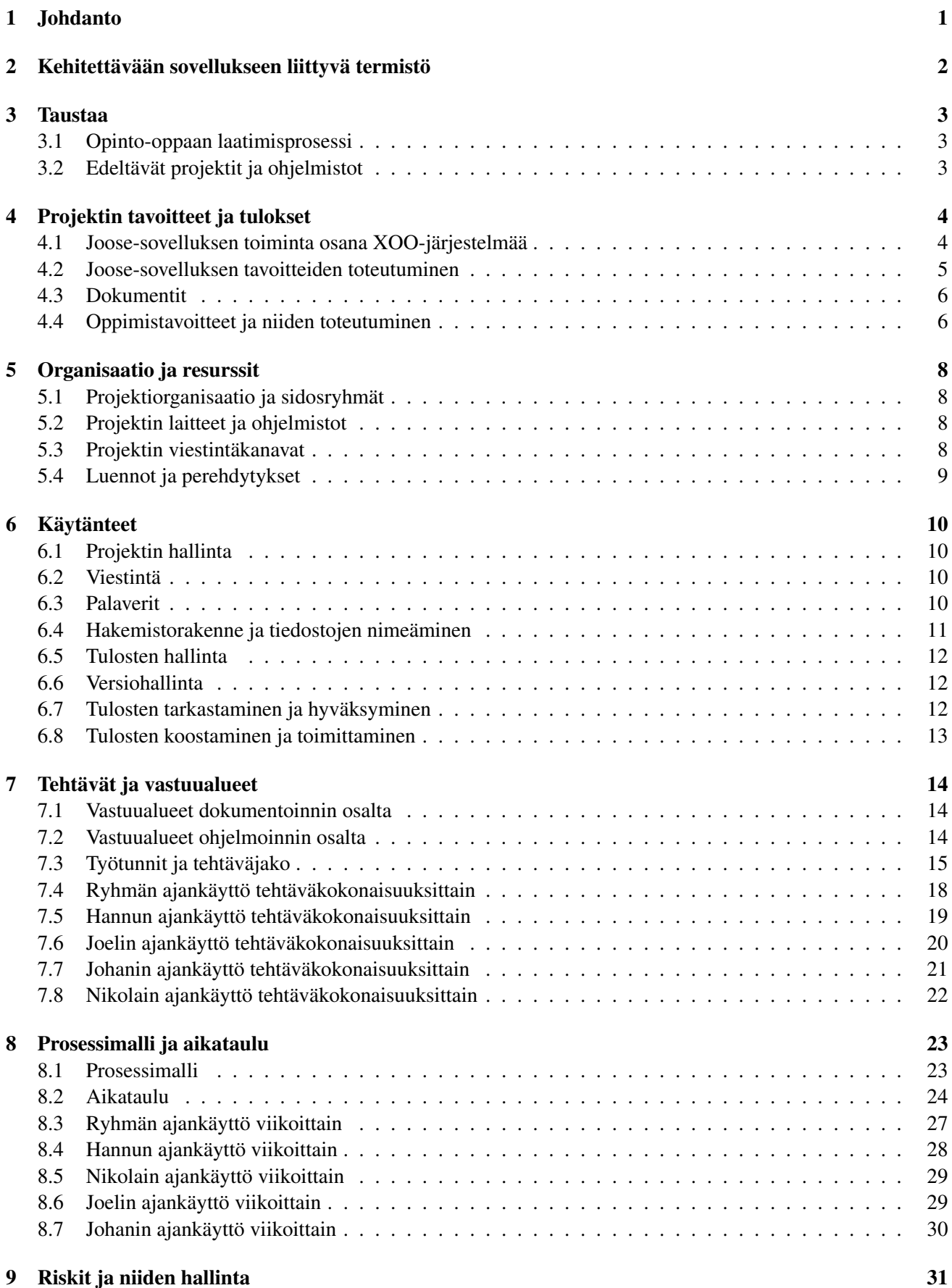

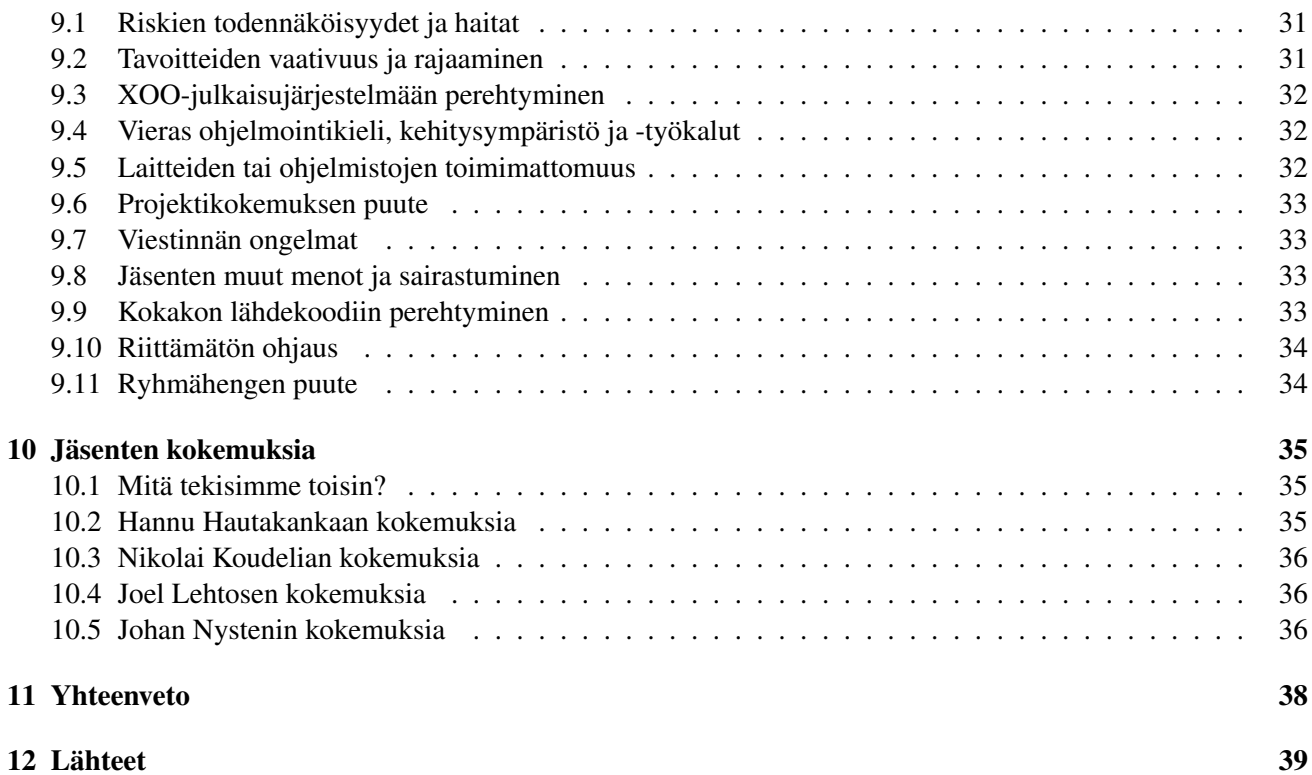

# <span id="page-6-0"></span>1 Johdanto

Lukuvuonna 2004-2005 XooZoo-projektissa kartoitettiin informaatioteknologian tiedekunnan opiskelijoiden mielipiteitä opinto-oppaasta. Kyselyn tulosten pohjalta projekti kehitti opinto-oppaan tuottamisprosessia ja laati alustavat XML-määritykset. Keväällä 2006 Kokako-projekti [11] kehitti käyttöliittymää XML-dokumenttien käsittelyyn ja koostamiseen, jonka kehitystyötä Joel Lehtonen jatkoi kesällä 2007 ja 2008. Lisäksi Miika Nurminen on toiminut XOO-järjestelmän teknisenä ylläpitäjänä Xoo-jatkoprojektista lähtien.

Joose-projekti oli syksyn 2008 Jyväskylän yliopiston tietotekniikan laitoksen sovellusprojekti. Projekti jatkokehitti informaatioteknologian tiedekunnalle opinto-oppaan visuaalista laatimis- ja koostamistyökalua. Kyseisestä Joose-selainsovelluksesta toteutettiin yleis- ja helppokäyttöinen sekä mahdollisimman intuitiivinen uusille käyttäjille. Sovellus helpottaa yhtenäistä tyyliä käyttävien XML-dokumenttien laatimista.

Projektiraportti kuvaa projektin läpivientiä käytänteiden, tehtävien, työmäärien ja aikataulun osalta, tavoitteiden toteutumista sekä riskien toteutumista ja niihin reagoimista. Sovellusraportissa [6] kuvataan projektissa kehitetyn editorin käyttöliittymää, rakennetta, toteutusratkaisuja ja jatkokehitysideoita. Vaatimusmäärittelyssä [7] kuvataan sovelluksen vaatimuksia ja niiden toteutumista projektissa. Projektin esitutkimukseen liittyen haastateltiin sovelluksen käyttäjiä, joiden havainnot kirjattiin haastattelupöytäkirjoihin [2], [3], [4], [5] ja [9].

Luvussa 2 kuvataan projektin aihealueeseen ja sovellukseen liittyvät termit. Luvussa 3 esitellään projektissa jatkokehitetyn XOO-järjestelmän taustoja. Luvussa 4 kuvataan projektin tavoitteet ja niiden toteutumista. Luvussa 5 esitellään projektin organisaatio ja resurssit. Luvussa 6 kuvataan projektin käytänteitä ja niiden noudattamista projektin aikana. Luvussa 7 käydään läpi ryhmän tehtävät ja niiden työmäärien jakautuminen. Luvussa 8 tarkastellaan prosessimallia sekä projektin vaiheiden ja tehtävien suunniteltua ja toteutunutta aikataulua. Luvussa 9 kuvataan aihealueeseen, sovellukseen ja projektiorganisaation toimintaan liittyvien riskien toteutumista. Luvussa 10 projektin jäsenet kertovat projektikokemuksiaan.

# <span id="page-7-0"></span>2 Kehitettävään sovellukseen liittyvä termistö

Taulukossa [2.1](#page-7-1) esitellään oleellisimmat aihealueen termit ja taulukossa [2.2](#page-7-2) tekniset termit.

<span id="page-7-1"></span>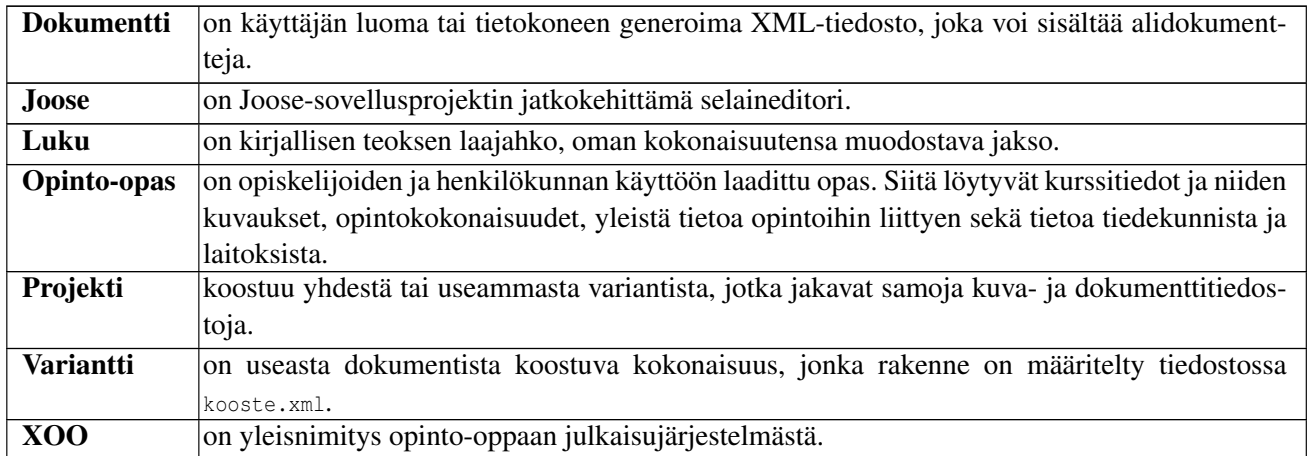

#### Taulukko 2.1: Aihealueen termit.

<span id="page-7-2"></span>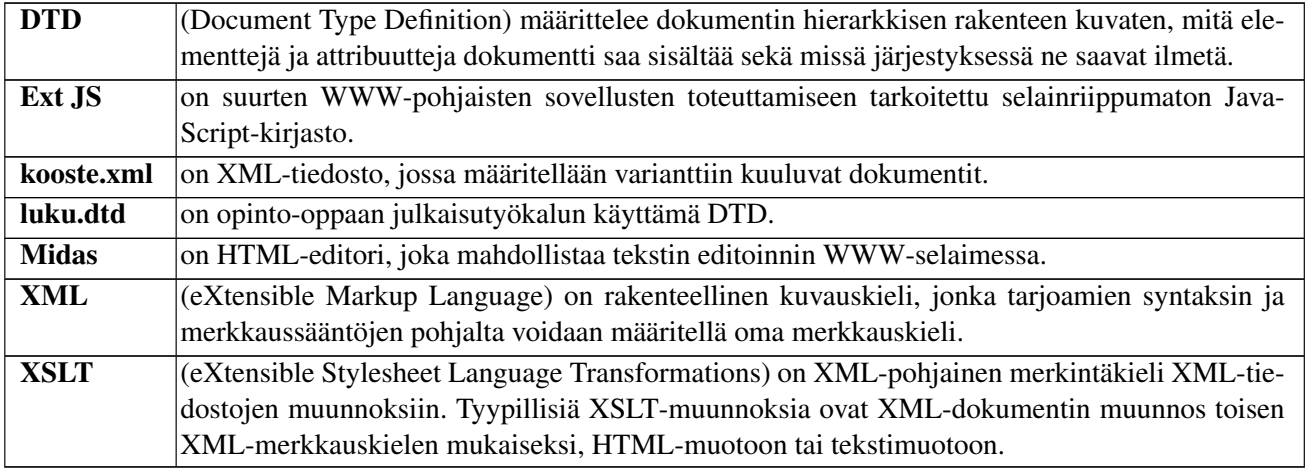

Taulukko 2.2: Tekniset termit.

### <span id="page-8-0"></span>3 Taustaa

<span id="page-8-1"></span>Luvussa esitellään opinto-oppaan laatimisprosessi ja projektia edeltäneet projektit.

#### 3.1 Opinto-oppaan laatimisprosessi

Opinto-oppaan laatimis- ja julkaisuprosessiin kuuluu useita työvaiheita, joita ovat muun muassa sisällöntuotanto, koostaminen ja julkaiseminen. Sisällöntuottajat kirjoittavat oppaan sisällön ja toimittavat sen koostajalle, joka koostaa saamansa materiaalit yhtenäiseksi kokonaisuudeksi. Koostaja voi julkaista oppaasta sekä HTML- että PDF-versiot julkaisujärjestelmän [10] avulla.

#### <span id="page-8-2"></span>3.2 Edeltävät projektit ja ohjelmistot

IT-tiedekunnassa opinto-oppaan laatimiseen on käytetty vuodesta 2006 lähtien XOO-julkaisujärjestelmää, jonka kehityksen aloitti lukuvuonna 2004–2005 XooZoo-projekti. Aikaisemmin käytössä oli Microsoft Word, mutta sen ominaisuudet osoittautuivat puutteellisiksi muun muassa monikanavajulkaisun ja useamman henkilön samanaikaisen sisällöntuottamisen osalta.

XooZoo-projekti kartoitti IT-tiedekunnalle opiskelijoiden mielipiteitä opinto-oppaasta, selvitti oppaan laadintaprosessin ongelmakohtia ja esitti niihin parannusehdotuksia. Lisäksi projekti laati alustavat XML-määritykset opinto-oppaan laadintaprosessin ja monikanavajulkaisun perustaksi.

Julkaisujärjestelmän kehitys jatkui Xoo-projektilla, joka koosti lukuvuoden 2006-2007 opinto-oppaan IT-tiedekunnalla XooZoo-projektissa luotujen XML-määritysten pohjalta. Julkaisujärjestelmän kehitys jatkui Kokakoprojektilla, joka toteutti editorisovelluksen. Toteutetulla sovelluksella pystyi tuottamaan opinto-oppaan dokumentteja ilman suurempaa XML-kielen osaamista.

Kokako-projektin toteuttaman sovelluksen toteutuksessa ilmeni kuitenkin ongelmia, joiden pohjalta tietotekniikan opiskelija Joel Lehtonen aloitti järjestelmän jatkokehityksen. Jatkokehityksessä päädyttiin hylkäämään Kokako-projektissa valittu OpenOffice.org -ohjelmiston ympärille rakennettu sovellus ja päädyttiin toteuttamaan editori WWW-selainsovelluksena. Joose-projektissa kehitetyn sovelluksen käyttöliittymää, toteutusratkaisuja ja jatkokehitysideoita kuvataan tarkemmin sovellusraportissa [6].

## <span id="page-9-0"></span>4 Projektin tavoitteet ja tulokset

Tilaaja toivoi sovellusta kehitettävän sellaiselle tasolle, jolla se voitaisiin ottaa käyttöön opinto-oppaan laatimisessa ja julkaisemisessa jo kevään 2009 aikana. Tavoitteeseen päästiin vain osittain, sillä sovelluksen integrointi julkaisujärjestelmään etenkin julkaisu- ja koostamistoimintojen osalta jäi toteuttamatta. Luvussa kuvataan projektin keskeisimmät tavoitteet ja tulokset osa-alueittain.

#### <span id="page-9-1"></span>4.1 Joose-sovelluksen toiminta osana XOO-järjestelmää

Joose-sovelluksen toimintaa osana XOO-järjestelmää kuvataan kuvassa [1.](#page-9-3) Joose-selainsovellus toimii XOO-järjestelmän käyttöliittymänä ohjaten opinto-oppaan laatimiseen ja julkaisuun liittyvät tehtävät eteenpäin XOO-palvelimen käsiteltäväksi. Joose-sovellus toimii käyttäjän selainohjelmassa, joten kaikki vuorovaikutus niin XOOjärjestelmään kuin opinto-oppaan tiedostoihin tapahtuu WWW-palvelimen välityksellä. WWW-palvelin suorittaa pyydetyt komentosarjat, jotka edelleen voivat suorittaa XOO-järjestelmän toimintoja. Sovelluksen jakautumista palvelin- ja selainosiin on havainnollistettu kuvassa [2.](#page-10-0)

XOO-järjestelmä on käytettävissä WWW-selaimessa toimivien hallintakäyttöliittymän ja Joose-käyttöliittymän kautta. Projektissa jatkokehitetyssä Joose-asiakassovelluksessa hyödynnetään runsaasti selaimeen sisäänrakennettuja toimintoja. Palvelimella suoritetaan vain sellaiset toiminnot, jotka edellyttävät käyttöoikeuksien valvontaa tai olisivat selaimessa toteutettuna liian monimutkaisia.

XOO-julkaisujärjestelmän koosteominaisuuksien ansiosta opinto-oppaan sisältö voidaan jakaa osiin, jotka sijaitsevat eri tiedostoissa. Projektissa kehitetty Joose-sovellus hyödyntää tätä ominaisuutta mahdollistaen opintooppaan eri dokumenttien laatimisen yhtäaikaisesti usean sisällöntuottajan toimesta. Joose-sovellus kommunikoi XOO-palvelimen kanssa esimerkiksi tilanteessa, kun lukuja esikatsellaan PDF- tai HTML-muodoissa.

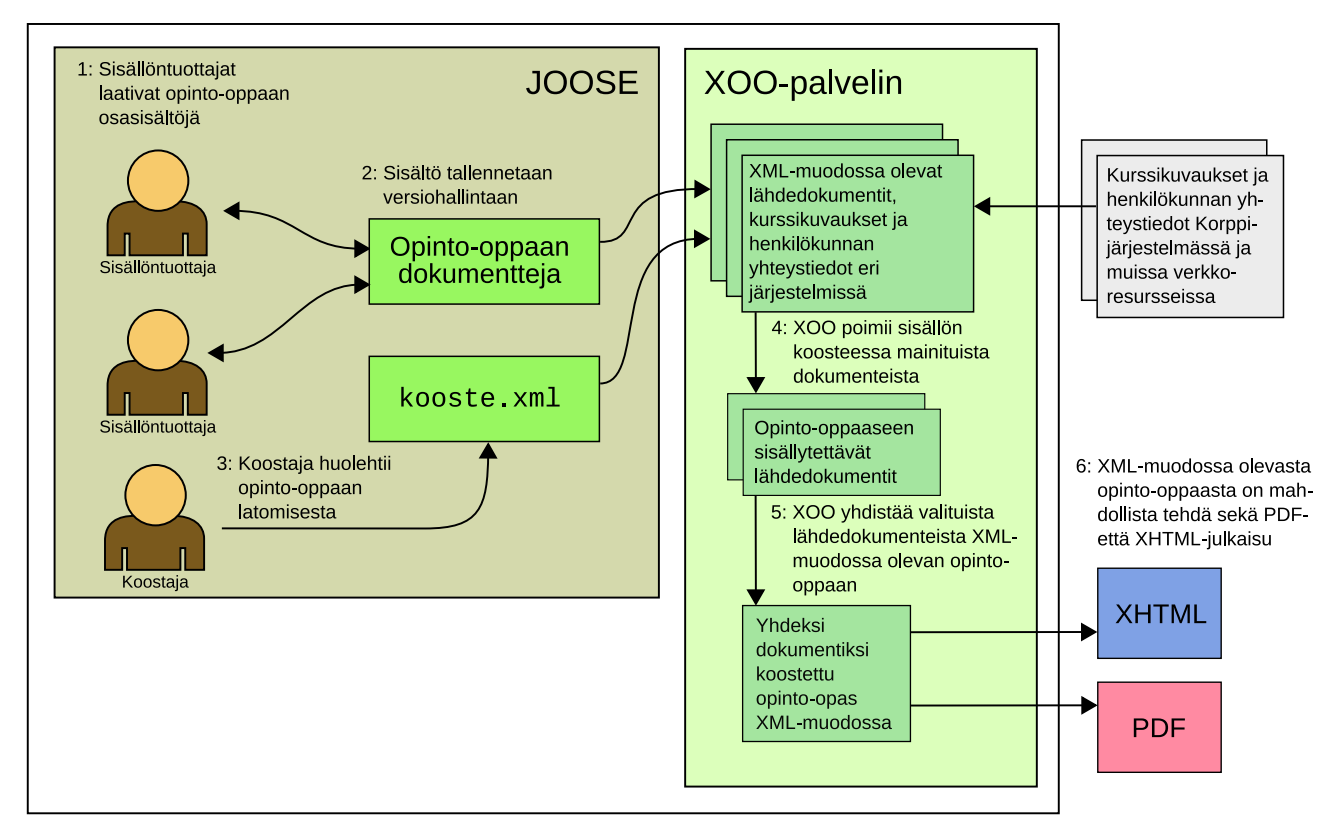

<span id="page-9-3"></span><span id="page-9-2"></span>Kuva 1: XOO-järjestelmän laatimis- ja julkaisuprosessi.

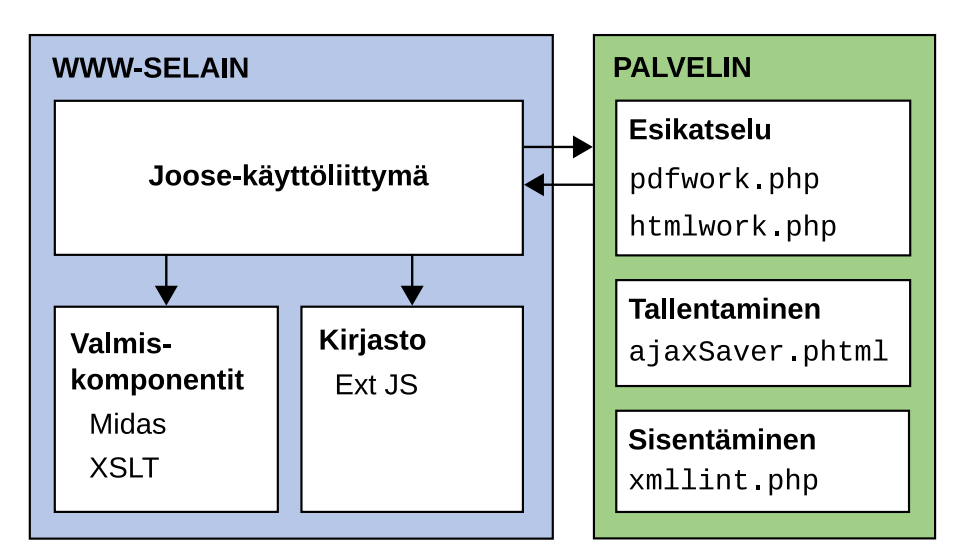

<span id="page-10-0"></span>Kuva 2: Joose-sovelluksen hyödyntämien ulkoisten komponenttien sijoittuminen.

#### 4.2 Joose-sovelluksen tavoitteiden toteutuminen

Projektiryhmä toteutti kaikki Joose-editorin vaatimusmäärittelyyn [7] kirjatut välttämättömät vaatimukset ja valtaosan tärkeistä vaatimuksista. Tiiviimpi integraatio XOO-julkaisujärjestelmään ja versiohallintaan sekä lukuisia XOO-kielen määrityksiin kuuluvia ominaisuuksia sovittiin tilaajan kanssa jatkokehitykseen. Sovelluksen toteutuneet ja toteutumatta jääneet vaatimukset on kuvattu tarkemmin vaatimusmäärittelyssä [7].

Käyttöliittymän suunnittelussa on otettu huomioon palaute, joka kerättiin haastattelemalla opinto-oppaan laadintaan XOO-järjestelmää edellisenä keväänä käyttäneitä. Palautteen [2], [3], [4], [5] ja [9] perusteella käyttöliittymää kehitettiin käyttäjäystävällisempään suuntaan muita editoreja vastaavaksi.

Joose-sovelluksen käyttöliittymä koostuu yhdestä ikkunasta, joka jakaantuu useaan näkymään. Sovellusta käytetään roolista riippumatta samanlaisella käyttöliittymällä. Projektissa toteuttamatta jääneet osat on piilotettu käyttöliittymästä, vaikka niihin tarvittavia ominaisuuksia olisikin jo osittain toteutettu.

Sisällöntuottajan käyttö keskittyy uusien lukujen laatimiseen ja olemassaolevien lukujen muokkaamiseen. Projektin aikana toteutetulla sovelluksella sisällöntuottaja voi muokata olemassa olevia lukuja korostusten, listojen ja taulukoiden käsittelyn osalta, mutta sen sijaan uusien lukujen luominen sekä kuvien ja ristiviitteiden käsittely on toistaiseksi rajoittunutta, ja tähän tarvitaan aiempaa hallintakäyttöliittymää.

Koostajan tehtävänä on rakentaa sisällöntuottajien laatimien lukujen pohjalta julkaisukelpoinen opinto-opas. Tätä roolia varten Joose-projektissa ei juurikaan toteutettu toimintoja, vaan koostajan on jatkossakin käytettävä aiempaa hallintakäyttöliittymää. Tästä huolimatta koostaja saattaa hyötyä Joose-sovelluksen toiminnoista, vaikkei koostenäkymän sisältöä pystykään sovelluksesta käsin muokkaamaan.

Joose-projektin tavoitteisiin verrattuna integraatiota versiohallintaan ei toteutettu. Järjestelmän yhteiskäyttö perustuu jaettuihin tiedostoihin. Tämä vastaa ennen Joose-projektia kehitetyn hallintakäyttöliittymän yhteiskäyttöä.

Koska Joose-sovellus ei tue toistaiseksi kaikkia XOO-järjestelmän ominaisuuksia, joutuvat koostaja ja tekninen ylläpitäjä tietyissä tapauksissa muokkaamaan dokumenttiin kuuluvia tiedostoja joko Joose-sovelluksen lähdekoodinäkymästä käsin tai muokkaamalla tiedostoja suoraan sovelluksen ulkopuolella. Käyttöliittymä on kuitenkin suunniteltu siten, että ulkopuoliset muutokset säilyvät dokumenteissa, vaikka niitä käsiteltäisiin Joose-sovelluksessa.

#### <span id="page-11-0"></span>4.3 Dokumentit

<span id="page-11-2"></span>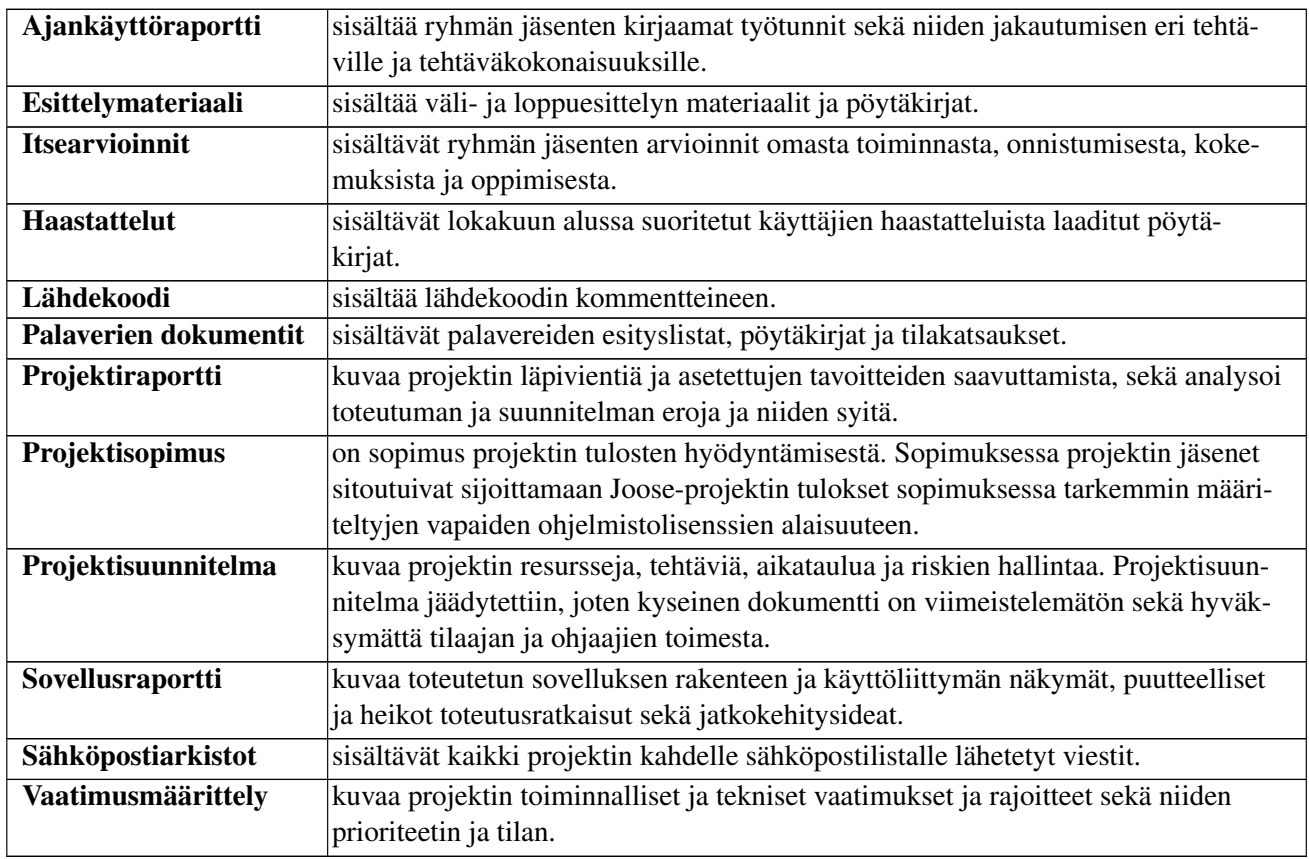

Sovelluksen lisäksi projektiryhmä toteutti taulukossa [4.1](#page-11-2) kuvatut tulokset.

Taulukko 4.1: Projektin tulokset.

Huomattavin ero suunniteltuun nähden oli projektisuunnitelman jäädyttäminen marraskuussa. Projektisuunnitelmasta valmistui kuitenkin riskejä, tehtäviä, työmääriä, työnjakoa ja ajankäyttöä koskevat osuudet. Projektisuunnitelman viimeisteleminen olisi vienyt huomattavasti aikaa toteutukselta, eikä sillä olisi pystynyt enää vaikuttamaan ryhmän omaksumiin käytänteisiin. Projektisuunnitelman valmistuminen olisi kuitenkin selkeyttänyt projektin käytänteitä ja hallintaa sekä siten mahdollisesti täsmentänyt projektin aikataulua. Erillisen käyttöohjeen sijaan toteutettiin asennus- ja käyttöohje osaksi sovellusraporttia.

### <span id="page-11-1"></span>4.4 Oppimistavoitteet ja niiden toteutuminen

Sovellusprojekti-opintojakson tärkeimpänä oppimistavoitteena projektiryhmän jäsenillä oli projektityöskentelyn oppiminen. Olennaisia tehtäväkokonaisuuksia olivat esitutkimus, määrittely, suunnittelu, ohjelmointi, testaus ja dokumentointi. Kukin jäsen sai kattavan käsityksen ohjelmistoprosessista kokonaisuutena. Projektipäällikkö oppi projektin ajankäytön suunnittelua ja hallintaa sekä ryhmän johtamista.

Työnjako ja tarvittaessa sen uudelleenjaon onnistuminen oli tärkeää näin laajassa projektissa, Käytettävän prosessimallin osalta oli tärkeä oppia, miten tehtävät on mielekästä jakaa projektin aikajaksolle. Iteratiivisen prosessimallin noudattaminen epäonnistui siinä, että vaiheiden pituuksien arviointi osoittautui pääsääntöisesti liian lyhyiksi. Tämä johtui vaiheeseen kuuluvan työmäärän aliarvioinnista.

Integrointi olemassa olevaan järjestelmään oli kaikille projektin jäsenille uutta, sekä Nikolai ja Joel joutuivat tutustumaan syvällisesti XOO-järjestelmään. Tämän myötä heidän tuntemuksensa monikanavajulkaisemisestakin karttui.

Ryhmän jäsenet Joelia lukuunottamatta opettelivat kokonaan uuden ohjelmointikielen ja ohjelmointiympäristön, koska he eivät olleet aiemmin toteuttaneet selaimessa toimivia sovelluksia. Joelin tietämys JavaScriptistä sekä XML-kielestä ja sen työkaluista syventyi huomattavasti projektin kuluessa.

Ryhmätyö- ja viestintätaitojen oppiminen oli projektissa olennaisessa osassa. Merkittäviä ristiriitatilanteita ei syntynyt ryhmän jäsenten kesken, eikä myöskään tilaajien edustajien suuntaan. Jäsenet kirjoittivat sisällöltään ja kirjoitusasultaan täsmällisiä dokumentteja sekä tekivät oma-aloitteisesti yhteistyötä keskenään. Projektin välija loppuesittelyt kehittivät ryhmän jäsenten esiintymistaitoja. Ryhmätyötaidot karttuivat tehdessä yhteistyötä sovelluksen ja dokumenttien laadinnassa. Suullinen viestintä kehittyi palavereissa ja projektiryhmän sisäisissä neuvonpidoissa.

Projektin jäsenten henkilökohtaiset tavoitteet toteutuivat seuraavasti:

- Hannu Hautakangas oppi JavaScriptin ja XML-kielen käyttöä. Lisäksi hän sai kokemusta projektityöskentelystä ja projektin hallinnasta.
- Nikolai Koudelialla ei ollut aiempaa kokemusta JavaScript-kielestä, eikä sillä toteutetuista käyttöliittymäkirjastoista. Niihin tutustuminen oli mielenkiintoinen kokemus. Toinen hyödyllinen opittu asia oli versiohallintatyökalu Subversion.
- Projektipäällikkö Joel Lehtonen oppi projektin hallintaa, aikataulun laatimista ja työnjakoa. Hänen asiatekstin kirjoittamistaitonsa kehittyi sujuvampaan suuntaan. Erityisesti vaikeudet projektin hallinnassa opettivat hänen mielestään paljon.
- Johan Nystenillä ei ollut aiempaa kokemusta JavaScriptistä, Ext JS -käyttöliittymäkirjastosta saati DOMpuiden käsittelystä. Niiden tehokas opettelu vaati useita koodin refaktorointeja, mutta käytetyt tekniikat tuli sisäistettyä hyvin.

Ryhmän jäsenten kokemuksia ja oppimista kuvataan myös luvussa 10.

# <span id="page-13-0"></span>5 Organisaatio ja resurssit

Luvussa käsitellään projektiorganisaatiota, projektiryhmän käyttöön annettuja mikroja ja ohjelmistoja sekä ryhmän saamaa koulutusta projektin puitteissa. Projektin resursseissa ei tapahtunut muutoksia, eikä mitään ongelmia ilmennyt. Myös työtuntien kirjaaminen, tiedostojen ja hakemistojen nimeäminen sekä viestinnän käytänteet olisi tullut sopia tarkemmin.

### <span id="page-13-1"></span>5.1 Projektiorganisaatio ja sidosryhmät

Sovellusprojektin projektiryhmään kuuluivat tietotekniikan pääaineopiskelijat Hannu Hautakangas, Nikolai Koudelia, Joel Lehtonen ja Johan Nysten. Tilaajan edustajina toimivat Eija Ihanainen, Vesa Lappalainen ja Miika Nurminen. Miika kehitti XOO-järjestelmän palvelimen toimintoja projektissa havaittujen virheiden osalta.

Tietotekniikan laitokselta projektin vastaavana ohjaajana toimi Jukka-Pekka Santanen ja teknisenä ohjaajana Tuomas Räsänen. Jyväskylän yliopiston ATK-tuki vastasi projektiryhmän käytössä olleiden laitteiden ja ohjelmistojen asennuksista ja ylläpidosta.

Ryhmän jäsenet haastattelivat kehitettävän julkaisujärjestelmän käyttäjistä informaatioteknologian tiedekunnasta Päivi Jämseniä sekä matemaattis-luonnontieteellisestä tiedekunnasta Marja Korhosta ja Hannele Säntti-Ahomäkeä. Haastattelypyyntö lähetettiin myös kasvatustieteelliseen ja taloustieteelliseen tiedekuntaan, joista ensin mainitusta haastateltiin Anna-Leena Huttusta. Tämän lisäksi Jari Rahikainen informaatioteknologian tiedekunnasta antoi palautetta jatkokehitetystä sovelluksesta 26.1.2008.

#### <span id="page-13-2"></span>5.2 Projektin laitteet ja ohjelmistot

Projektin jäsenillä oli käytössään kaksi Windows XP -käyttöjärjestelmällä ja kaksi Linux Fedora 8 -käyttöjärjestelmällä varustettua tietokonetta. Ajankäytön seurantaan käytettiin Petri Heinosen Excel-sovellusta [8].

Sovelluskehityksen tueksi tietokoneisiin asennettiin Mozilla Firefox 3 -selain sekä virheenpaikannuksen apuvälineeksi Firebug-selainliitännäinen. Yksikkö- ja järjestelmätestausta ryhmä pystyi suorittamaan edellä mainituilla laitteistoilla kehitystyön yhteydessä.

Sovelluksen toteutuksessa hyödynnettiin valmiskomponentteina Ext JS -käyttöliittymäkirjastoa ja Midas - HTML-editoria. XSL-muunnosten testaamisessa käytettiin projektissa toteutettua bash-kielistä testisovellusta.

Tiedostojen hallintaan ryhmällä oli käytössään levyosiot verkkoasemilla \\iths1\joose ja \\eppu\joose. Lähdekoodien ja dokumenttien tallentamiseen ja varastointiin käytettiin SVN-versiohallintaa osoitteessa https://trac.cc.jyu.fi/projects/xoo/browser/joose.

Sovelluksen testaamista ja esittelyä varten Joose-projektin WWW-sivuille asennettiin sovelluksesta kaksi käytettävää kopiota eri hakemistoihin. Hakemistossa alpha sijaitsi projektiryhmän kehitystyöhön ja testaamiseen tarkoitettu kopio, sekä hakemistossa beta sijaitsi vakaampi testiversio tilaajaa ja testauksesta kiinnostuneita varten.

Tietotekniikan laitokselta projektiryhmällä oli käytössä videoprojektori, jota käytettiin katselmoinneissa ja palavereissa. Projektin palaverit pidettiin sovellusprojektien aulassa sijaitsevassa neuvottelutilassa.

### <span id="page-13-3"></span>5.3 Projektin viestintäkanavat

Joose-projektin käyttöön luotiin sähköpostilistat joose@korppi.jyu.fi ja joose\_opetus@korppi.jyu.fi. Ryhmän jäsenet käyttivät myös IRC-kanavaa #joose IRCnet-verkossa.

Sähköpostilistoille lähetettyjen viestien arkistot ovat nähtävillä projektikansiossa ja CD:llä sekä WWW-osoitteissa http://korppi.jyu.fi/list-archive/joose/ ja http://korppi.jyu.fi/list-archive/joose\_opetus/. Projektin <span id="page-14-0"></span>julkinen materiaali koottiin sovellusprojektin WWW-sivustolle http://sovellusprojektit.it.jyu.fi/joose/.

### 5.4 Luennot ja perehdytykset

Jukka-Pekka Santanen piti luennot projektin johtamiseen ja hallintaan sekä tekijänoikeuksiin liittyen. Ensin mainitusta luennosta oli hyötyä projektin läpiviennin osalta. Tekijänoikeusluennolla olisi voitu käsitellä vapaan ohjelmiston lisenssejä tarkemmin, joka olisi helpottanut kehitettävän sovelluksen ohjelmakoodin lisenssin valinnassa.

Meeri Mäntylä piti käytettävyysluennon, jossa käytiin läpi erilaisia käyttöliittymiä sekä niiden hyviä ja huonoja puolia. Tämän lisäksi projektiryhmä sai Meeriltä palautetta kehitettävän sovelluksen sen hetkisestä käyttöliittymästä. Meerin tekemät huomiot sovelluksen käyttöliittymästä olivat hyvin pitkälti vastaavia, joita ryhmän jäsenet olivat todenneet.

Jonne Itkonen piti luennon versiohallinnasta. Joelille ja Nikolaille versiohallinta oli jo entuudestaan tuttu, joten heille perehdytyksestä oli vain pientä hyötyä. Sen sijaan Hannulle ja Johanille versiohallinta oli uusi asia, ja heille perehdytyksestä oli enemmän hyötyä.

Xoo-julkaisujärjestelmästä ei järjestetty erillistä perehdytystä, mutta tarvittaessa Miika Nurminen neuvoi ryhmän jäseniä järjestelmään liittyvissä ongelmissa. Ryhmän jäsenet eivät kaivanneet muita luentoja tai perehdytyksiä.

## <span id="page-15-0"></span>6 Käytänteet

Luvussa kuvataan suunnitellut ja toteutuneet projektin käytänteet. Projektin kaikkia käytänteitä ei sovittu sen alussa, vaan ne muotoutuivat yhtenäisiksi projektin aikana käydyissä ryhmän keskinäisissä keskusteluissa.

Sovittuihin käytänteisiin ei tullut juurikaan muutoksia projektin aikana. Työtuntien kirjaamisessa, viestinnässä sekä lähdekoodin nimeämisessä ja kommentoinnissa oli välillä ongelmia, joten niitä koskevat käytänteet olisi projektin alussa voinut sopia tarkemmin.

#### <span id="page-15-1"></span>6.1 Projektin hallinta

Projektin läpiviennin suunnittelussa jaettiin vastuualueet ja työtehtävät ryhmän jäsenille heidän osaamisensa ja mielenkiintonsa mukaan. Ajanhallinta on kokonaisuudessaan nähtävissä projektin CD:llä olevasta Microsoft Excelillä laaditusta ajankäyttöraportista. Tehtäviä ja työnjakoa kuvataan tarkemmin luvussa 7.

Projektipäällikkö seurasi projektin ajankäyttöä tehtäväkohtaisesti ja tarkkaili ryhmän jäsenten suunniteltujen työtuntien toteutumista. Lisäksi projektipäällikkö pyrki ryhmän jäsenten välisissä keskusteluissa selvittämään ongelmakohtia niin suunnittelun kuin toteutuksen osalta. Keskusteluissa valmistauduttiin myös seuraavaan palaveriin selvittämällä toteutetut tulokset ja mahdolliset ongelmakohdat. Projektipäällikkö myös ajoittain tarkkaili versiohallintajärjestelmästä käsin projektin tulosten laatua.

Varapäällikkö osallistui aktiivisesti projektin hallintaan muun muassa osallistumalla projektin raportointiin ja tiedotukseen. Tehtävien jaosta sovittiin projektipäällikön kanssa vapaamuotoisesti. Varapäällikkö osallistui projektihallintaan etenkin tilanteissa, joissa päällikkö joutui hetkellisesti osallistumaan aktiivisemmin sovelluksen kehittämiseen.

#### <span id="page-15-2"></span>6.2 Viestintä

Projektin viestintään käytettiin kahta sähköpostilistaa, joista listaa joose@korppi.jyu.fi käytettiin projektin asioiden tiedotukseen ja tulosten julkaisemiseen. Listalla joose\_opetus@korppi.jyu.fi käsiteltiin kehitettävään sovellukseen liittyviä teknisiä asioita.

Sähköpostilistojen lisäksi merkittävä projektiorganisaation viestintämuoto olivat projektipalaverit. Tarkemmin palaverikäytänteitä kuvataan luvussa [6.3.](#page-15-3) Projektin jäsenten keskinäinen viestintä tapahtui lähinnä projektihuoneessa, mutta myös osittain ryhmän IRC-kanavalla #joose IRCNet-verkossa.

Palavereista, sovelluksen testiversioista ja laadituista dokumenteista tiedotettiin projektiorganisaatiota projektin sähköpostilistan kautta. Tiedotuksesta vastasivat projektipäällikkö ja varapäällikkö.

Projektiorganisaation viestintä toimi pääosin hyvin. Palavereissa käsiteltävät dokumentit tosin saatiin usein toimitettua projektiorganisaatiolle vasta palaveria edeltävänä päivänä, mikä osittain pitkitti dokumenttien käsittelyä palavereissa. ATK-tuelle ja haastatelluille lähetetyt viestit olisi ollut hyödyllistä välittää tiedoksi koko projektiorganisaatiolle.

#### <span id="page-15-3"></span>6.3 Palaverit

Projektipalavereita pidettiin 31.10. asti viikottain ja sen jälkeen parin viikon välein. Projektipalavereiden lisäksi pidettiin kolme lähdekoodin katselmointia, joissa olivat paikalla projektin jäsenet, tilaajan edustajista Miika Nurminen sekä tekninen ja vastaava ohjaaja. Kaikki ryhmän jäsenet toimivat vuorollaan palaverin puheenjohtajana ja sihteerinä.

Palavereissa noudatettiin yleisiä kokouskäytänteitä. Puheenjohtajan ja sihteerin valinnan jälkeen puheenjohtaja avasi palaverin, johti palaverin kulkua esityslistan mukaisesti ja lopulta päätti palaverin. Palavereissa käytiin läpi projektin tilakatsaus, edellisessä palaverissa sovittujen tehtävien tila sekä esityslistalla olleita muita projektiin

liittyviä asioita. Kaikki palaverit olivat päätösvaltaisia, sillä paikalla oli vähintään yksi projektin jäsenistä ja yksi tilaajan edustaja sekä vastaava ohjaaja.

Esityslistat laadittiin yhteisesti ja toimitettiin asianomaisille ennen kokousta. Sihteeri laati pöytäkirjan palaverin kulusta ja tehdyistä päätöksistä sekä lähetti sen projektiorganisaation sähköpostilistalle. Pöytäkirjan hyväksyminen ja mahdolliset muutokset käsiteltiin seuraavassa palaverissa.

Palavereita järjestettiin suunnitelman mukaisesti ja niissä noudatettiin sovittuja käytänteitä. Joidenkin palaverien alku viivästyi jonkin verran, koska käsiteltäviä materiaaleja ei oltu tulostettu tarpeeksi ajoissa ja joissakin palavereissa jouduttiin odottelemaan osanottajien saapumista paikalle. Materiaalit olisi voitu tulostaa palaveria edeltävänä päivänä, jolloin mahdolliset ongelmat eivät olisi viivästyttäneet palaverien alkua.

#### <span id="page-16-0"></span>6.4 Hakemistorakenne ja tiedostojen nimeäminen

Hakemistorakenne projektin WWW-sivuilla ja CD:llä on seuraavanlainen:

```
– dokumentit
```
- ajankaytto
- esittelyt
- haastattelut
- kaytettavyyspaiva
- koodikatselmoinnit
- projektiraportti
- projektisuunnitelma
- sovellusraportti
- vaatimusmaarittely
- lahdetiedostot
	- browser
	- dokumentit
	- hallinta
	- julkaisu
	- server
- palaverit
	- esityslistat
	- poytakirjat
	- tilakatsaukset
- sahkopostiarkistot
	- joose

```
– joose_opetus
```
- www-images
- www-xslt

Hakemisto lahdetiedostot sisältää alihakemistot

- browser sisältäen Joose-sovelluksen lähdekooditiedostot,
- dokumentit sisältäen projektin aikana luotujen dokumenttien lähdetiedostot,
- hallinta sisältäen Miika Nurmisen kehittämän hallintakäyttöliittymän,
- julkaisu sisältäen XOO-julkaisujärjestelmän tiedostot sekä
- <span id="page-16-1"></span>– server sisältäen Joose-sovelluksen palvelinkomentosarjat.

### 6.5 Tulosten hallinta

Projektiraportti, sovellusraportti ja vaatimusmäärittely laadittiin XOO-julkaisujärjestelmällä sekä tallennettiin XML- ja PDF-muodossa. Muut dokumentit laadittiin ja tallennettiin sekä PDF- että LATEX-muodossa. Dokumentit julkaistiin projektin WWW-sivuilla ja tulostettiin projektikansioon.

Kehitetystä sovelluksesta julkaistiin kaksi testiversioita (19.12.2008 ja 12.1.2009). Testiversioiden julkaisusta tiedotettiin haastateltuja, projektin ohjaajia ja tilaajan edustajia, joilta saadun palautteen perusteella sovelluksen toimintoihin tehtiin vaadittuja korjauksia.

Sovelluksen lähdekoodin kommentoinnissa ja muotoilussa noudatettiin Douglas Crockfordin yleisiä käytänteitä JavaScriptille [1]. Tarkemmin näitä käytänteitä kuvataan sovellusraportissa [6].

Tulosten hallinta toteutui muuten suunnitelman mukaisesti, mutta tiedostojen nimeämiseen ei käytetty yhteisiä käytänteitä.

### <span id="page-17-0"></span>6.6 Versiohallinta

Projektissa käytettiin XOO-julkaisujärjestelmän ja projektin yhteistä Subversion-versiohallintajärjestelmää lähdekoodin versioiden hallintaan. Myös kaikkien projektin aikana luotujen dokumenttien ja raporttien hallintaan käytettiin versiohallintaa. Versiohallinta mahdollisti ryhmän jäsenten samanaikaisen yhteisten tiedostojen muokkaamisen, ja siten sen käyttö oli välttämätöntä.

Dokumenttien versionumeroinnin osalta keskeneräisen version numero oli muotoa 0.k.l, missä k ja l saavat kokonaislukuarvoja väliltä nollasta äärettömään. Ensimmäinen hyväksytty versio merkittiin versionumerolla 1.0. Versionumeroa kasvatettiin 0.1:n verran toimitettaessa versio projektiorganisaatiolle, ja 0.0.1:n verran korjattaessa kirjoitusvirheitä tai tekstin muotoiluja.

Lähdekoodin versioinnissa hyödynnettiin SVN:n automaattista versionumerointia. Versiohallinnan käytänteisiin tai versionumerointiin ei tehty muutoksia projektin aikana.

### <span id="page-17-1"></span>6.7 Tulosten tarkastaminen ja hyväksyminen

Projektiin ja sovellukseen liittyvät dokumentit ja lähdekoodit sijoitettiin projektin WWW-sivuille, josta ohjaajat ja tilaajan edustajat pystyivät seuraamaan dokumenttien ja lähdekoodin kehitystä. Dokumenttien tai sovelluksen uuden version julkaisusta informoitiin projektiorganisaatiota sähköpostilistan välityksellä. Tämän lisäksi projektin etenemistä oli mahdollista seurata suoraan XOO-julkaisujärjestelmän ja projektin yhteisestä versiohallintajärjestelmästä tai Trac-sivulta käsin.

Tekninen ohjaaja laati lähdekoodista katselmointiraportin sekä kuukausi sovelluksen toteuttamisen aloittamisen jälkeen että projektin loppuessa. Raporteissa tekninen ohjaaja käsitteli ohjelmakoodin rakennetta ja siinä havaitsemiaan puutteita.

Palavereissa käytiin läpi projektiryhmän laatimia dokumentteja ja niissä havaittuja puutteita. Projekti- ja sovellusraportti sekä vaatimusmäärittely hyväksyttiin projektipäällikön, tilaajan edustajan ja projektin vastaavan ohjaajan allekirjoituksilla. Muut projektin dokumentit hyväksyttiin palavereissa ja hyväksyntä kirjattiin pöytäkirjoihin.

Palavereissa käsiteltävistä dokumenteista ja sovelluksen versioista olisi tullut tiedottaa aikaisemmin, jotta tilaajan edustajat ja ohjaajat olisivat ehtineet tutustua niihin ajatuksella.

#### <span id="page-18-0"></span>6.8 Tulosten koostaminen ja toimittaminen

Projektin tulokset koottiin projektikansioon ja CD-R -levylle. Levy sisältää lähdekoodin ohella luvussa [4.3](#page-11-0) mainitut projektin aikana laaditut dokumentit.

Laitokselle toimitettiin sekä kansio että CD-R -levy. Laitoksen projektikansio sijoitettiin projektisolun avotilassa sijaitsevaan kirjahyllyyn. Tilaajalle tulokset toimitettiin kahtena CD-R -levynä. Projektiryhmän jäsenet ja tekninen ohjaaja saivat tulokset koostettuna CD-R -levylle.

# <span id="page-19-0"></span>7 Tehtävät ja vastuualueet

Luvussa tarkastellaan projektin vastuualueiden, tehtävien, työtuntien ja työnjaon toteutumista projektin alussa suunniteltuun verrattuna. Dokumentoinnin ja ohjelmoinnin vastuualueisiin ei tullut muutoksia projektin alussa suunniteltuun. Sovelluksen toimintojen toteutus osoittautui suunniteltua työläämmäksi, kuten myös vaatimusmäärittelyn sekä sovellus- ja projektiraportin laatiminen. Ryhmän jäsenet työskentelivät suunnitellun mukaisesti keskimäärin 20 tuntia viikossa. Kokonaistyötunnit ylittyivät noin 300 tunnilla arvioituun verrattuna.

#### <span id="page-19-1"></span>7.1 Vastuualueet dokumentoinnin osalta

<span id="page-19-3"></span>Taulukossa [7.1](#page-19-3) on esitetty vastuuhenkilöt ja hyväksymispäivämäärät projektin aikana laadituille dokumenteille. Vaatimusmäärittelyn lopullista versiota ennen sovelluksen toiminnalliset vaatimukset hyväksyttiin vaatimusmäärittelyn versiossa 0.4 (20.11.2008).

| <b>Dokumentti</b>   | Vastuuhenkilö | <b>Hyväksytty</b>       |  |  |  |  |
|---------------------|---------------|-------------------------|--|--|--|--|
| Projektisuunnitelma | Л.            | jäädytettiin 20.11.2008 |  |  |  |  |
| Vaatimusmäärittely  | HН            | 22.1.2009               |  |  |  |  |
| Sovellusraportti    | JN            | 4.2.2009                |  |  |  |  |
| Projektiraportti    |               | 17.2.2009               |  |  |  |  |

Taulukko 7.1: Dokumentoinnin vastuualueet.

Dokumenttien vastuualueita ei suunniteltu projektin alussa, vaan vasta projektin kuluessa. Hannu vastasi vaatimusmäärittelystä sekä osallistui myös projekti- ja sovellusraportin kirjoittamiseen. Joel vastasi projektisuunnitelman ja -raportin kirjoittamisesta. Johan vastasi sovellusraportista ja osallistui myös vaatimusmäärittelyn kirjoittamiseen. Nikolai osallistui sovellusraportin ja vaatimusmäärittelyn kirjoittamiseen. Vastuualueisiin ei tullut muutoksia projektin aikana suunniteltuun.

Projektisuunnitelma jäädytettiin 20.11.2008, koska Joelin aika oli kulunut sovelluksen toteutukseen ja ryhmän muiden jäsenten neuvomiseen sovelluksen toteutuksessa. Projektisuunnitelmasta oli valmiina tehtävien työmäärä ja työnjako, käytettävä prosessimalli, projektin aikataulu sekä riskit. Siitä puuttuivat noudatettavat käytänteet, projektin tavoitteet sekä dokumentoinnin ja ohjelmoinnin vastuualueet.

#### <span id="page-19-2"></span>7.2 Vastuualueet ohjelmoinnin osalta

Taulukossa [7.2](#page-20-1) on esitetty vastuuhenkilöt ja hyväksymispäivämäärät sovelluksen toimintojen toteutuksen osalta. Ohjelmoinnin vastuualueisiin ei tullut muutoksia suunniteltuun verrattuna, mutta vaiheiden tehtäviä uudelleenjaettiin jäsenten kesken.

Nikolai keskittyi XOO-julkaisujärjestelmän ja Joose-sovelluksen rajapinnan toteutukseen, johon kuului dokumentin esikatselun ja tallennuksen toteutus. Lisäksi hän toteutti listojen käsittelyn ja luvun lisäämisen sekä dokumentin XML-koodin sisennyksen. Johan keskittyi pääosin tekstin korostuksien ja taulukon käsittelyn toteutukseen.

Joel osallistui sovelluksen jokaisen osa-alueen toteutukseen neuvomalla ryhmän muita jäseniä toteutuksessa ilmenneiden ongelmien parissa. Lisäksi Joel toteutti tarvittavat XSL-muunnokset. Hannu osallistui taulukoiden käsittelyn toteutukseen yhdessä Johanin kanssa.

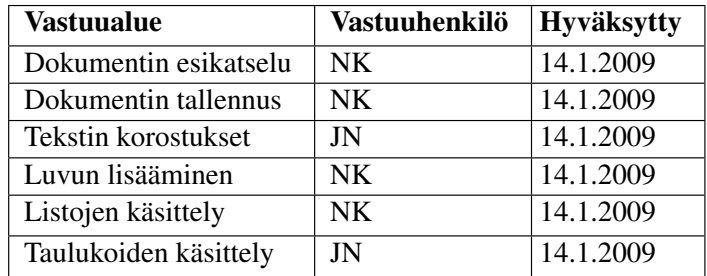

<span id="page-20-1"></span>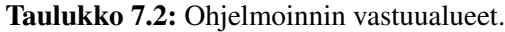

#### <span id="page-20-0"></span>7.3 Työtunnit ja tehtäväjako

Projektin alussa projektipäällikkö laati suunnitelman työtehtävistä kullekin ryhmän jäsenelle. Suunnitelman pohjana käytettiin aiempien sovellusprojektien kokemuksia. Projekti keskittyi toteutukseen, joten suunnitelmassa sille varattiin suurin osuus käytettävissä olleista työtunneista.

Projektipäällikkönä toimi koko projektin ajan Joel Lehtonen. Hän vastasi ryhmän työn suunnittelusta ja hallinnasta sekä ryhmän työn raportoinnista projektiorganisaatiolle. Hannu Hautakangas toimi projektin varapäällikkönä. Hän auttoi projektipäällikköä töiden organisoimisessa ja tiedottamisessa sekä osallistui projektiraportin kirjoittamiseen. Projektipäällikkö ja varapäällikkö sopivat projektin alussa aktiivisesta yhteistyöstä. Sen ansiosta voitiin välttää töiden kasaantuminen yhdelle henkilölle, koska Joel joutui osallistumaan runsaasti myös suunnittelu- ja toteutusvaiheen tehtäviin.

Sovelluksen toiminnot toteutettiin pääsääntöisesti ryhmän yhden jäsenen toimesta, mutta toiminnallisuudet suunniteltiin yhdessä ryhmän jäsenten kesken.

Toteutuksen työmäärä kuitenkin yllätti, sillä taulukossa [7.3](#page-22-0) toteutuneet työtunnit ylittävät suunnitellun lähes puolitoistakertaisesti. Osa toteutukseen kuluneeksi merkitystä työajasta kuitenkin kuuluisi tehtäväkokonaisuuksiin *suunnittelu* ja *testaus*. Erityisesti Hannun kohdalla osa toteutukseen merkityistä työtunneista kuuluisi kohtaan *suunnittelu*. Tämän takia suunniteltujen ja toteutuneiden työtuntien vertailu on jossain määrin vain suuntaaantavaa.

Toteutuneiden tuntien kirjaaminen oli joissain tilanteissa hankalaa, sillä käytetyssä ajankäyttösovelluksessa [8] olleet tehtävät eivät täysin vastanneet projektisuunnitelmaan kirjattuja. Etenkin sovelluksen suunnittelun, toteutuksen ja testaamisen välistä rajaa oli ajoittain vaikea määritellä. Myös projektin tiedottamiseen ja hallintaan kulunut aika on osittain puutteellisesti merkitty, koska nämä vähän aikaa vievät tehtävät tapahtuivat muun työn ohessa. Tästä johtuen Hannu kirjasi vain puoli tuntia kohtaan *tiedotus*, vaikka toteutuma on lähempänä suunniteltua kymmentä tuntia. Ajankäytön tehtäviä olisi voinut muokata vastaamaan paremmin projektin tarpeita, jotta toteutuneiden tuntien kirjaaminen olisi ollut helpompaa. Tämän lisäksi ryhmän jäsenet eivät kirjanneet tehtäviä täysin yhtenäisesti. Tehtävien kirjaamista olisi helpottanut, mikäli siitä olisi sovittu ryhmän jäsenien kesken projektin alussa.

Projektin suunnitteluun käytetyt työtunnit näkyvät taulukossa [7.3](#page-22-0) miltei kaksinkertaisena suunniteltuun verrattuna. Kaikki nämä työtunnit eivät ole kuitenkaan kuluneet projektisuunnitelman kirjoittamiseen, koska projektin tulokset laadittiin XOO-julkaisujärjestelmällä. Arviolta vähintään kolmisenkymmentä tuntia projektisuunnitelmaan merkityistä työtunneista kului XOO-julkaisujärjestelmään tutustumiseen ja työkalujen käyttöön. Käytettyihin työtunteihin sisältyy mm. Openoffice.org:n laskentataulukosta XOO-muotoon muuttavan työkalun toteuttaminen.

Perehdytyksien osalta arvioidut työtunnit toteutuivat melko tarkasti. Kuitenkin Kokakoon tutustuminen jäi suunnitellusta, mutta vastaavasti työkaluihin tutustumiseen kului enemmän työtunteja. Käytännössä kyse on kuitenkin samasta asiasta, koska Kokako-sovelluksen lähdekoodiin tutustumiseksi täytyi tutustua myös työkaluihin.

Vaatimusmäärittelyn, sovelluksen toteutuksen sekä sovellus- ja projektiraportin ajankäyttö arvioitiin reilusti alakanttiin. Syynä tähän oli luultavimmin aiemman projektikokemuksen puute. Näihin tehtäviin kuluneet työtunnit kasvattivat projektin kokonaistuntimäärää ja vähensivät jonkin verran työtunteja sovelluksen testaamiselta.

Vaatimusmäärittelyyn varatut työtunnit ylittyivät 40 tunnilla johtuen suurelta osin laaditun dokumentin laajuudesta. Laadittua vaatimusmäärittelyä voidaan kuitenkin käyttää jatkokehityksen lähtökohtana. Suunnitellusta poiketen Hannu vastasi pääosin vaatimusmääritelyn laatimisesta. Hannu osallistui myös projektiraportin laatimiseen suunniteltua enemmän.

Projektin alussa ei sovittu yhteisiä käytänteitä tehtävien kirjaamisesta ajankäyttöseurantaan. Tästä johtuen projektin lopussa kirjatut tehtävät ryhmiteltiin uudelleen ajankäyttöseurantaan, jotta taulukko [7.3](#page-22-0) antaisi totuudenmukaisen kuvan tehtävien suunniteltujen ja toteutuneiden työtuntien eroista. Taulukko [7.3](#page-22-0) antaakin luotettavamman kuvan eri tehtäviin käytetyistä työtunneista kuin lukujen 7.4-7.8 kaaviot.

Joel Lehtonen osallistui sovelluksen toteutukseen suunniteltua enemmän johtuen lähinnä siitä, että hän oli kehittänyt sovellusta jo ennen Joose-projektia ja näin osasi neuvoa projektin muita jäseniä sovellukseen liittyvissä ongelmissa. Suunnitellusta poiketen Nikolai ei osallistunut taulukon käsittelyn toteutukseen, vaan siitä vastasivat Hannu ja Johan. Hannu ja Johan puolestaan eivät suunnitellusta poiketen osallistuneet lukujen ja listojen käsittelyn toteutukseen, vaan niistä vastasi Nikolai. Koostamiskäyttöliittymää ei toteutettu projektin aikana, vaan se sovittiin tilaajan kanssa jatkokehitykseen.

Palavereita pidettiin suunniteltua enemmän johtuen projektin viivästymisestä. Hannu toimi sihteerinä neljässä palaverissa ja kahdessa koodikatselmoinnissa, mikä selittää hänen pöytäkirjojen laatimiseen käytettyjä työtunteja. Nikolai kirjasi virheellisesti pöytäkirjojen kirjoitusasun korjaamiseen kuluneet 4 työtuntia kohtaan *pöytäkirjat*. Projektin alussa Johan laati LATEX-pohjan palaverien pöytäkirjojen laatimista varten. Tähän kuluneet työtunnit hän kirjasi kohtaan *palaverien valmistelu*. Tämä selittää hänen muihin ryhmän jäseniin verrattuna suuremman tuntimäärän kyseisessä kohdassa.

Johan kirjasi oheiskurssin luennot virheellisesti tehtäväkokonaisuuteen *ohjatut perehdytykset*, mikä selittää suunniteltujen ja toteutuneiden työtuntien eroa taulukon [7.3](#page-22-0) kohdissa *ohjatut perehdytykset* ja *luennot*.

Johan ja Nikolai kirjasivat sovellusraportin kirjoitusasuun tehdyt muutokset virheellisesti tehtäväkokonaisuuteen *sovellusraportti*. Tämä selittää, mikseivät he ole kirjanneet työtunteja taulukon [7.3](#page-22-0) tehtäväkokonaisuuteen *dokumenttien kirjoitusasu*.

Vähiten tunteja kertyi Nikolaille ja eniten Joelille. Heidän kokonaistuntimääriensä erotukseksi muodostui noin 100 tuntia. Nikolain muita pienempää tuntimäärää osattiin ennakoida, koska tiedettiin hänen osa-aikaisesta työstään. Vaikka hänen suunniteltu henkilökohtainen tuntimääränsä jopa ylittyi, hänen työtuntinsa jäivät kuitenkin ryhmän muiden jäsenten työtunteja vähäisemmiksi.

<span id="page-22-0"></span>

|                                | Hannu  |                    | <b>Nikolai</b> |                    | Joel                 |               | Johan             |        | Yhteensä                   |        |
|--------------------------------|--------|--------------------|----------------|--------------------|----------------------|---------------|-------------------|--------|----------------------------|--------|
| Tehtävä                        | Suun.  | Tot.               | Suun.          | Tot.               | Suun.                | Tot.          | Suun.             | Tot.   | Suun.                      | Tot.   |
| Projektin hallinta             | 39:00  | 47:35              | 31:00          | 1:45               |                      | 133:00 201:48 | 31:00             | 15:00  | 234:00                     | 266:08 |
| Projektisopimus                | 2:00   | 0:55               | 0:00           | 0:00               | 2:00                 | 0:35          | 0:00              | 0:00   | 4:00                       | 1:30   |
| Tiedotus                       | 10:00  | 1:00               | 5:00           | 0:00               | 10:00                | 11:56         | 5:00              | 0:00   | 30:00                      | 12:56  |
| Projektin seuranta             | 3:00   | 2:30               | 3:00           | 0:00               | 30:00                | 22:50         | 3:00              | 0:00   | 39:00                      | 25:20  |
| Projektin suunnittelu          | 3:00   | 0:00               | 3:00           | 0:00               | 40:00                | 84:39         | 3:00              | 0:00   | 49:00                      | 84:39  |
| Projektin raportointi          | 10:00  | 38:15              | 3:00           | 0:00               | 40:00                | 59:00         | 3:00              | 0:00   | 56:00                      | 97:15  |
| Kotisivut                      | 4:00   | 0:00               | 10:00          | 0:00               | 4:00                 | 14:08         | 10:00             | 12:30  | 28:00                      | 26:38  |
| Loppuesittely                  | 4:00   | 2:20               | 4:00           | 0:00               | 4:00                 | 7:40          | 4:00              | 1:45   | 16:00                      | 11:45  |
| Viimeistely                    | 3:00   | 2:35               | 3:00           | 1:45               | 3:00                 | 1:00          | 3:00              | 0:45   | 12:00                      | 6:05   |
| Perehdytykset                  | 49:00  | 41:55              | 35:00          | 27:57              | 20:00                | 28:17         | 35:00             | 53:15  | 139:00                     | 151:24 |
| Julkaisujärjestelmä            | 20:00  | 20:10              | 6:00           | 8:12               | 6:00                 | 9:47          | 6:00              | 4:15   | 38:00                      | 42:24  |
| Kokako                         | 20:00  | 1:25               | 20:00          | 2:00               | 5:00                 | 6:40          | 20:00             | 1:15   | 65:00                      | 11:20  |
| Työkaluihin tutustuminen       | 5:00   | 20:20              | 5:00           | 16:00              | 5:00                 | 11:20         | 5:00              | 33:45  | 20:00                      | 81:25  |
| Ohjatut perehdytykset          | 4:00   | 0:00               | 4:00           | 1:45               | 4:00                 | 0:30          | 4:00              | 14:00  | 16:00                      | 16:15  |
| Palaverit                      | 45:00  | 58:15              | 45:00          | $\overline{53:33}$ | 45:00                | 49:45         | 45:00             | 55:25  | 180:00                     | 216:58 |
| Palaverien valmistelu          | 10:00  | 5:55               | 10:00          | 4:55               | 10:00                | 13:45         | 10:00             | 15:15  | 40:00                      | 39:50  |
| Palaverit                      | 25:00  | 32:10              | 25:00          | 30:28              | 25:00                | 30:20         | 25:00             | 30:25  | 100:00                     | 123:23 |
| Pöytäkirjat                    | 10:00  | 20:10              | 10:00          | 18:10              | 10:00                | 5:40          | 10:00             | 9:45   | 40:00                      | 53:45  |
| Vaatimusten määrittely         | 21:00  | 69:35              | 19:00          | 19:05              | 13:00                | 8:25          | $\frac{1}{24:00}$ | 25:15  | 77:00                      | 122:20 |
| Vaatimusten määrittely         | 7:00   | 49:55              | 15:00          | 16:05              | 7:00                 | 5:45          | 20:00             | 23:45  | 49:00                      | 95:30  |
| Haastattelut                   | 14:00  | 19:40              | 4:00           | 3:00               | 6:00                 | 2:40          | 4:00              | 1:30   | 28:00                      | 26:50  |
| Suunnittelu                    | 41:00  | 0:02               | 46:00          | 69:45              | 18:00                | 19:36         | 41:00             | 59:15  | 146:00                     | 148:38 |
| Tallennus ja korostukset       | 8:00   | 0:02               | 13:00          | 12:35              | 8:00                 | 5:35          | 8:00              | 35:45  | 37:00                      | 53:57  |
| Lukujen ja listojen lisääminen | 8:00   | 0:00               | 8:00           | 48:30              | 0:00                 | 0:00          | 8:00              | 0:00   | 24:00                      | 48:30  |
| Taulukkojen käsittely          | 10:00  | 0:00               | 15:00          | 0:00               | 5:00                 | 11:36         | 15:00             | 18:30  | 45:00                      | 30:06  |
| Koostamiskäyttöliittymä        | 10:00  | 0:00               | 10:00          | 0:00               | 5:00                 | 2:25          | 5:00              | 0:00   | 30:00                      | 2:25   |
| Integrointi                    | 5:00   | 0:00               | 0:00           | 8:40               | 0:00                 | 0:00          | 5:00              | 5:00   | 10:00                      | 13:40  |
| <b>Toteutus</b>                | 53:00  | 64:40              | 63:00          | 105:05             | 32:00                | 49:00         | 65:00             | 101:45 | 213:00                     | 320:30 |
| Tallennus ja korostukset       | 10:00  | 4:05               | 13:00          | 37:25              | 6:00                 | 1:15          | 10:00             | 34:20  | 39:00                      | 77:05  |
| Lukujen ja listojen lisääminen | 10:00  | 0:00               | 10:00          | 57:40              | 4:00                 | 13:50         | 10:00             | 0:00   | 34:00                      | 71:30  |
| Taulukkojen käsittely          | 13:00  | 36:10              | 15:00          | 0:00               | 10:00                | 22:25         | 20:00             | 37:25  | 58:00                      | 96:00  |
| Koostamiskäyttöliittymä        | 5:00   | 0:00               | 10:00          | 10:00              | 5:00                 | 6:15          | 10:00             | 0:00   | 30:00                      | 16:15  |
| Yksikkötestaus                 | 5:00   | 24:25              | 10:00          | 0:00               | 5:00                 | 0:00          | 10:00             | 18:30  | 30:00                      | 42:55  |
| Integrointitestaus             | 10:00  | 0:00               | 5:00           | 0:00               | 2:00                 | 5:15          | 5:00              | 11:30  | 22:00                      | 16:45  |
| <b>Testaus ja viimeistely</b>  | 37:00  | $\overline{51:00}$ | 46:00          | 44:16              | $\overline{24:00}$   | 13:20         | 44:00             | 66:25  | 151:00                     | 175:01 |
| Testauksen suunnittelu         | 0:00   | 8:20               | 6:00           | 0:00               | 0:00                 | 0:00          | 4:00              | 3:00   | 10:00                      | 11:20  |
| Järjestelmätestaus             | 0:00   | 0:00               | 20:00          | 0:00               | 5:00                 | 0:00          | 10:00             | 3:00   | 35:00                      | 3:00   |
| Asennus- ja käyttöohje         | 12:00  | 2:25               | 0:00           | 0:00               | 4:00                 | 0:00          | 0:00              | 0:00   | 16:00                      | 2:25   |
| Sovelluksen viimeistely        | 5:00   | 0:00               | 10:00          | 23:11              | 10:00                | 6:15          | 10:00             | 16:55  | 35:00                      | 46:21  |
| Sovellusraportti               | 20:00  | 40:15              | 10:00          | 21:05              | 5:00                 | 7:05          | 20:00             | 43:30  | 55:00                      | 111:55 |
| <b>Oheiskurssi</b>             | 32:00  | 69:15              | 32:00          | 25:30              | 32:00                | 77:25         | 32:00             | 5:30   | 128:00                     | 177:40 |
| Esittely ja niiden valmistelu  | 10:00  | 15:00              | 10:00          | 10:30              | 10:00                | 6:00          | 10:00             | 0:00   | 40:00                      | 31:30  |
| Luennot                        | 12:00  | 17:45              | 12:00          | 15:00              | 12:00                | 16:00         | 12:00             | 0:45   | 48:00                      | 49:30  |
| Dokumenttien kirjoitusasu      | 10:00  | 36:30              | 10:00          | 0:00               | 10:00                | 55:25         | 10:00             | 4:45   | 40:00                      | 96:40  |
| Yhteensä                       | 317:00 | 402:17             | 317:00         |                    | 346:56 317:00 447:36 |               | 317:00            |        | 381:50   1268:00   1578:39 |        |

Taulukko 7.3: Ajankäyttö tehtävittäin.

#### <span id="page-23-0"></span>7.4 Ryhmän ajankäyttö tehtäväkokonaisuuksittain

Ryhmä käytti eniten aikaan sovelluksen toteutukseen. Myös palavereihin ja projektin hallintaan kului paljon aikaa. Suurin osa sovelluksen testaamiseen käytetystä ajasta on kirjattu tehtäväkokonaisuuteen *toteutus*, joten kuvassa [3](#page-23-1) testaamisen osuus ei ole totuudenmukainen. Suunniteltuun verrattuna ryhmä käytti suunnitteluun ja testaukseen huomattavasti vähemmän työtunteja.

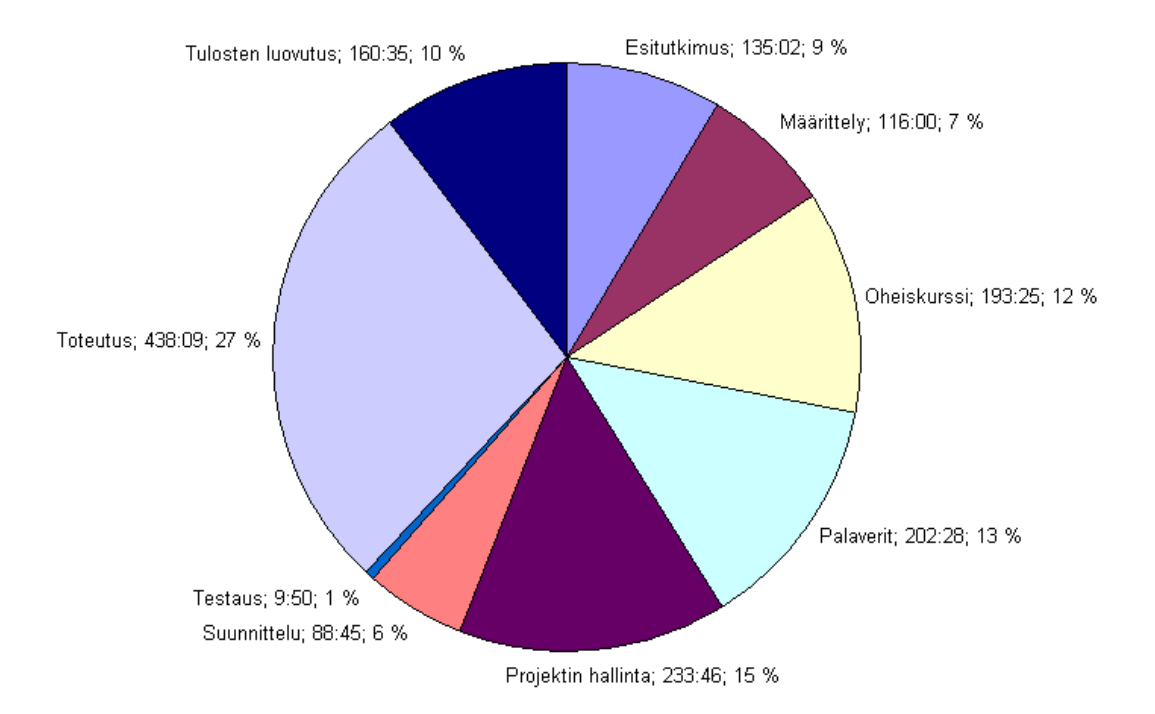

<span id="page-23-1"></span>Kuva 3: Ryhmän ajankäyttö tehtäväkokonaisuuksittain.

#### <span id="page-24-0"></span>7.5 Hannun ajankäyttö tehtäväkokonaisuuksittain

Hannu käytti ryhmän jäsenistä eniten aikaa vaatimusten määrittelyyn, dokumenttien laatimiseen ja tulosten luovutukseen, mikä näkyy kuvassa [4](#page-24-1) hänen toteutukseen käyttämästään muita pienemmästä työpanoksesta. Hän toimi neljässä palaverissa ja kahdessa koodikatselmoinnissa sihteerinä, mikä näkyy hänen palavereihin käyttämästä ajasta. Hannun projektin hallintaan kirjattu aika on vain vajaat 40 tuntia, vaikka todellisuudessa hän käytti siihen huomattavasti enemmän aikaa.

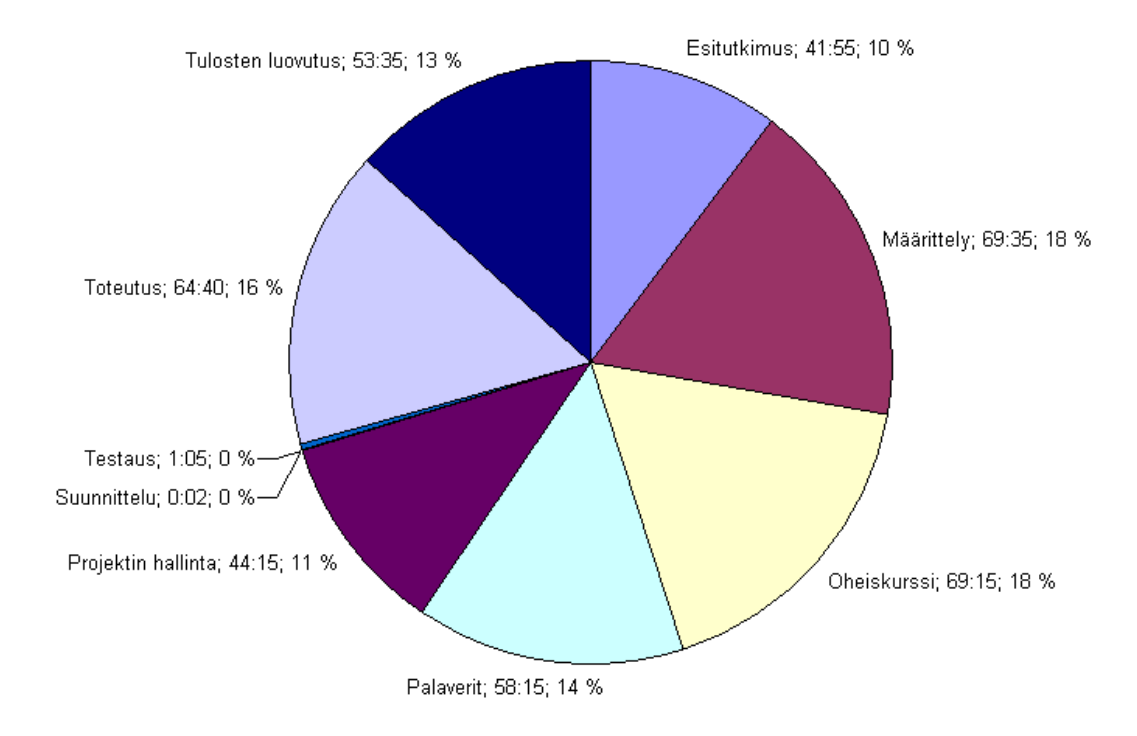

<span id="page-24-1"></span>Kuva 4: Hannun ajankäyttö tehtäväkokonaisuuksittain.

#### <span id="page-25-0"></span>7.6 Joelin ajankäyttö tehtäväkokonaisuuksittain

Joel toimi projektipäällikkönä, mikä näkyy kuvassa [5](#page-25-1) hänen projektin hallintaan käyttämästä ajasta. Joel käytti paljon aikaa myös sovelluksen toteutukseen, joka on osittain kirjattu tehtäväkokonaisuuteen *projektin hallinta*.

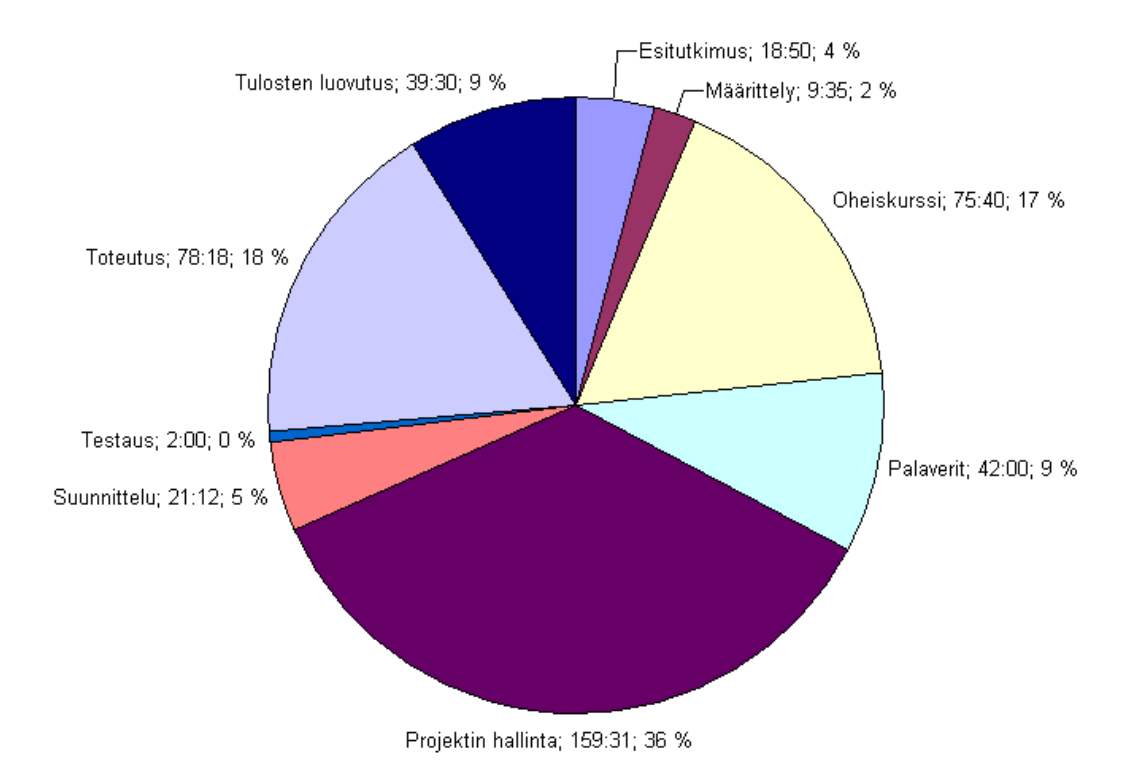

<span id="page-25-1"></span>

Kuva 5: Joelin ajankäyttö tehtäväkokonaisuuksittain.

#### <span id="page-26-0"></span>7.7 Johanin ajankäyttö tehtäväkokonaisuuksittain

Johan keskittyi kuvan [6](#page-26-1) mukaisesti sovelluksen toteutukseen ja suunnitteluun. Johanin projektin hallintaan kirjaamista tunneista vajaa 14 tuntia kului sovellusraportin kirjoittamiseen, jotka kuuluisivat tehtäväkokonaisuuteen *tulosten luovutus*. Lisäksi dokumenttien kirjoituasun korjaamiseen käytetyt projektin hallintaan kirjatut vajaat 9 tuntia kuuluisivat tehtäväkokonaisuuteen *oheiskurssi*.

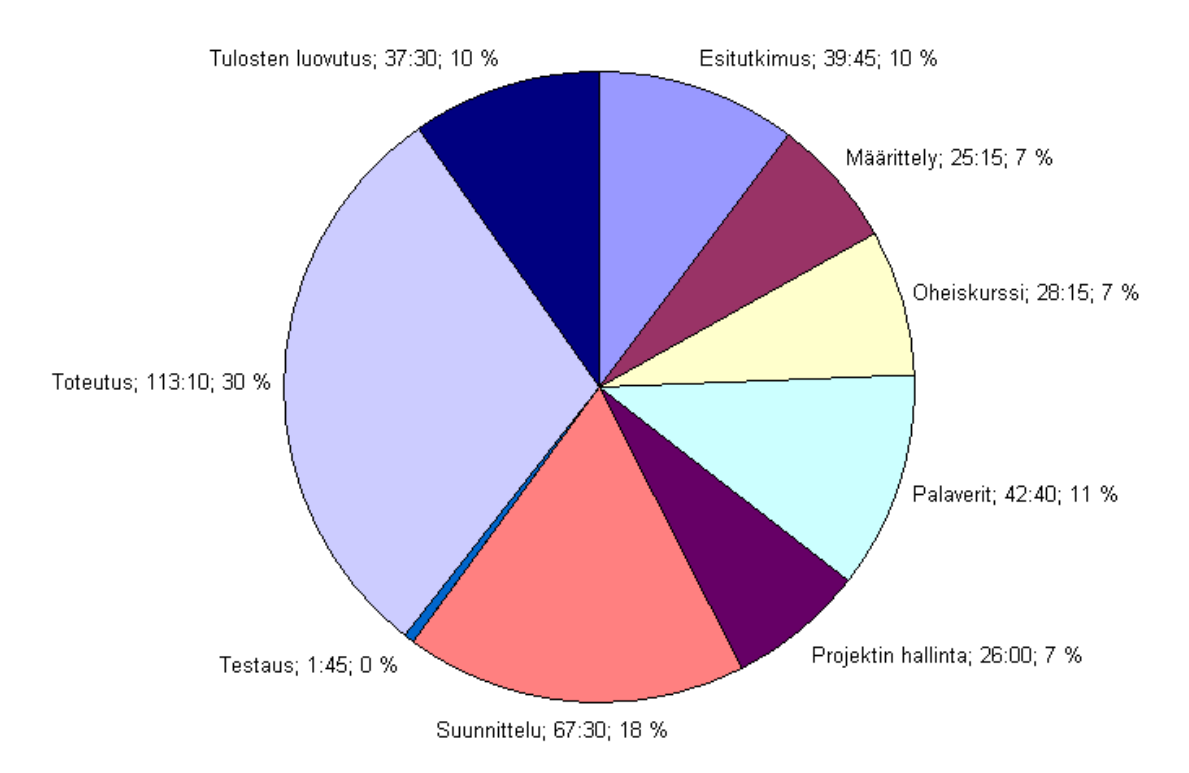

<span id="page-26-1"></span>Kuva 6: Johanin ajankäyttö tehtäväkokonaisuuksittain.

#### <span id="page-27-0"></span>7.8 Nikolain ajankäyttö tehtäväkokonaisuuksittain

Nikolai käytti kuvan [7](#page-27-1) mukaisesti eniten aikaa toteutukseen. Hänen toteutukseen kirjaamastaan ajasta noin 50 tuntia kului suunnitteluun ja 30 tuntia testaukseen. Palaverien pöytäkirjojen kirjoitusasun korjaamiseen käytetyt reilut 4 tuntia kuuluisivat tehtäväkokonaisuuteen *oheiskurssi*. Lisäksi virheellisesti kohtaan *palaverit* merkityt haastatteluihin käytetyt 3 tuntia kuuluisivat kohtaan *määrittely*.

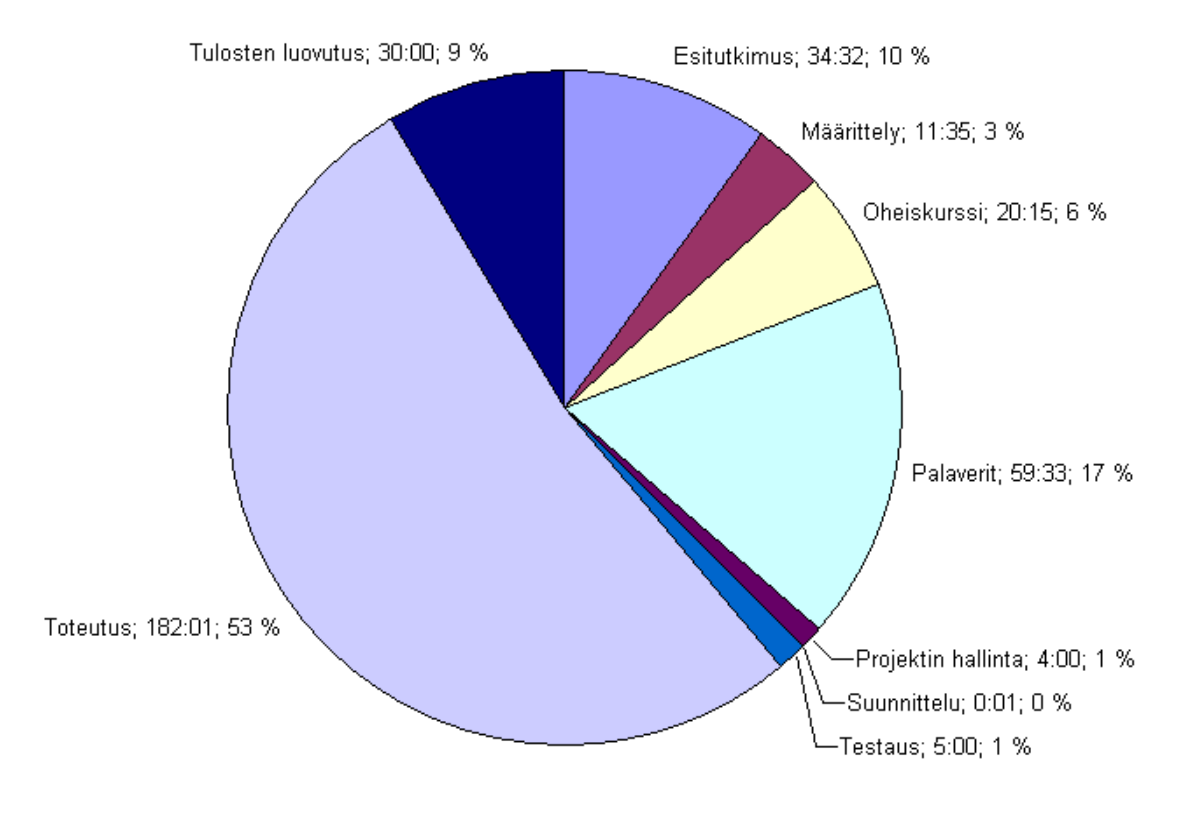

<span id="page-27-1"></span>Kuva 7: Nikolain ajankäyttö tehtäväkokonaisuuksittain.

# <span id="page-28-0"></span>8 Prosessimalli ja aikataulu

Luvussa esitellään projektin prosessimalli ja aikataulu. Toteutunut iteratiivinen prosessimalli ja aikataulu poikkesivat suunnitellusta, sillä järjestelmän osioiden toteuttamiseen tarvittavat työtunnit arvioitiin liian alhaiseksi. Projekti valmistui kuukauden suunniteltua myöhemmin.

#### <span id="page-28-1"></span>8.1 Prosessimalli

Prosessimalliksi päätettiin projektin ensimmäisessä palaverissa iteratiivinen malli. Iteratiivinen prosessimalli antaa mahdollisuuden muuttaa projektin läpivientiä ja tavoitteita hallitusti kesken prosessin. Käytännössä prosessimalli ei kuitenkaan ollut täysin iteratiivinen, koska osa toiminnallisuuksista havaittiin liian laajoiksi yhteen vaiheeseen, ja vaiheiden tulokset hyväksyttiin vasta 14.1.2009. Vastaavasti sovellukseen toivotut ominaisuudet lisääntyivät projektin kuluessa, jolloin niitä varten ei tehty erillisiä vaiheita.

Projektin aikatauluun sovitettiin neljä vaihetta, joiden toteutus alkoi esitutkimusvaiheen jälkeen. Vaiheisiin sisällytetyt kehitettävät toiminnot eivät kuitenkaan valmistuneet ennen seuraavan vaiheen alkua, koska toteutettavien toimintojen laajuus paljastui vasta toteutusvaiheessa ja niitä jouduttiin suunnittelemaan uudestaan. Tätä tapahtui erityisesti tekstin korostusten osalta. Iteraatioiden hyväksymisen viivästyessä päätettiin projektista siirtää versiohallintaintegraatio kokonaisuudessaan jatkokehityksen tehtäviin.

Erikoista projektissa oli myös se, että muutamia toiminnallisuuksia toteutettiin käytännössä ketterän ohjelmistokehityksen mallin mukaisesti. Ominaisuudet kehitettiin pariohjelmointina pyrkien yksinkertaiseen toteutukseen, joka on myöhemmin laajennettavissa. Näistä ominaisuuksista suurimpia olivat monikielisyyden tuki ja viestinäkymän parannukset. Ominaisuudet toteutettiin osana iteraatiota.

Projektin esitutkimusvaiheessa ryhmän jäsenet tutustuivat käytettäviin työkaluihin ja haastattelivat opintooppaan laadintaan osallistuneita henkilöitä.

Ensimmäisessä sovelluksen kehitysvaiheessa tutustuttiin Joose-projektia edeltäneen Kokako-projektin lähdekoodeihin, ja toteutettiin olemassa olevaan sovellukseen tuki tallentamiselle ja tekstin korostuksille. Vaatimusmäärittelyn kirjoittaminen aloitettiin vaiheen aikana ja sitä tarkennettiin myöhempien vaiheiden yhteydessä. Vaiheen suurimmaksi haasteeksi osoittautui Firefox-selaimen huonosti toteutettu Midas-editorikomponentti, jonka vuoksi projektissa toteutettiin tekstin korostustoiminto kokonaan itse.

Toisessa vaiheessa työn alle otettiin myös lukujen ja listojen lisääminen opinto-oppaan lukuihin. Listojen käsittelyssä jouduttiin edellisen vaiheen tapaan ohittamaan Midas-komponentin tarjoamat listatoiminnot. Tästä oli saatu kokemusta aiemmassa vaiheessa, eikä se siksi muodostunut merkittäväksi ongelmaksi. Lukujen lisäämisen yhteydessä jouduttiin palaamaan toteutusratkaisun suunnitteluun kesken toteutuksen, mikä näkyy myös kyseisen vaiheen suunnitteluun kuluneessa ajassa.

Kolmannessa vaiheessa työn alle otettiin em. vaiheiden toimintokokonaisuuksien ohella myös taulukkojen käsittely. Vaiheen laajuus tiedostettiin jo projektin aikataulua laadittaessa, mutta tästäkin huolimatta tarvittavat työtunnit aliarvioitiin. Tässä vaiheessa jouduttiin muokkaamaan runsaasti Kokako-sovellusta varten toteutettuja XSL-muunnoksia, joka näkyy erityisesti Joelin ajankäytössä.

Neljännessä vaiheessa oli tarkoitus toteuttaa sovellukseen opinto-oppaan koostamisessa tarvittavia toimintoja. Projektin aikataulu ei kuitenkaan mahdollistanut tämän vaiheen täydellistä toteuttamista, joten vaihetta rajattiin koskemaan ainoastaan lukujen esikatseluominaisuudet. Tähän ratkaisuun päädyttiin, koska tilaajan näkemyksen mukaan esikatselu on yksi sisällöntuottajan useimmin tarvitsemia toimintoja.

#### <span id="page-29-0"></span>8.2 Aikataulu

Projekti alkoi 15.9.2008 ja päättyi 24.2.2009. Projektin aluksi suoritettiin esitutkimus sekä aloitettiin vaatimusten määrittely 29.9.2008. Viikkoa myöhemmin, 6.10.2008, aloitettiin ensimmäinen vaihe. Toinen vaihe aloitettiin 3.11.2008 neljä viikkoa ensimmäisen vaiheen aloitusta myöhemmin. Kolmas vaihe aloitettiin 24.11.2008 ja neljäs vaihe 5.12.2008. Toisen ja kolmannen vaiheen yhteydessä ilmeni ensimmäisen vaiheen tapaan ongelmia, eikä vaiheita voitu hyväksyä toteutuksesta löytyneiden kriittisten virheiden vuoksi. Kaikkien neljän vaiheen tulokset hyväksyttiin samanaikaisesti 14.1.2009 pidetyssä palaverissa.

Projektin tehtävien suunniteltu aikataulu Gantt-kaaviona esitetään kuvassa [8,](#page-30-0) ja toteutunut aikataulu esitetään kuvassa [9.](#page-31-0) Palkit aikajanalla kuvaavat tietyn vaiheen tai tehtävän kestoa kalenteriaikana.

Vaiheitten aikataulu suunniteltiin, kun projektin ensimmäinen vaihe oli jo työn alla. Ohjelmointi aloitettiin heti toisen palaverin jälkeen, jolloin alustavista vaatimuksista sovittiin tilaajan kanssa. Ohjelmointia jatkettiin tammikuun puoliväliin saakka. Joulukuussa ja tammikuussa ohjelmoinnin painopiste oli viimeistelyssä ja virheiden korjauksessa.

Projektia viivästytti muun muassa XOO-julkaisujärjestelmän käyttäminen projektin omien dokumenttien ladonnassa. Järjestelmän tutustumiseen käytetyt työtunnit hidastivat erityisesti projektisuunnitelman laatimista. Suunnittelun myöhästyminen vaikeutti huomattavasti aikataulussa pysymistä, koska projektin aikataulutuksen puuttumisen vuoksi projektin etenemisen tarkkailu oli alussa vaikeaa. Yksittäisistä projektin vaiheista dokumentin tallennuksen ja tekstin korostuksen toimintojen toteutus viivästyivät eniten. Syynä tähän oli toteutuksen vaativuuden aliarvioiminen. Muita projektia viivästyttäneitä syitä on kuvattu luvussa [9.](#page-36-0)

Myöhästynyttä aikataulua olisi voitu kiriä, jos projektin jäsenet olisivat voineet käyttää enemmän viikottaisia työtunteja projektin toteutukseen. Työtuntien määrissä oli selkeitä eroja ryhmän jäsenten kesken, sillä suurin ryhmän jäsenten välinen ero oli 100 tuntia Joelin ja Nikolain välillä. Kukaan jäsenistä ei voinut käyttää projektin toteutukseen enempää työtunteja. Ainoana ratkaisuna olikin muutamien vaatimusten rajaaminen projektin ulkopuolelle, johon turvauduttiinkin julkaisujärjestelmän ja versiohallinnan tiedonvaihdon osalta. Runsaampi tavoitteiden rajaaminen olisi vaikeuttanut sovelluksen testikäyttöä kevään opinto-oppaan laadintaprosessin aikana, koska tärkeitä ominaisuuksia olisi täytynyt jättää toteuttamatta aikataulun kirimiseksi. Projektin aikataulussa pitämiseksi projektisuunnitelman jäädytettiin, jolloin Joel pääsi osallistumaan aktiivisemmin sovelluksen ohjelmointiin.

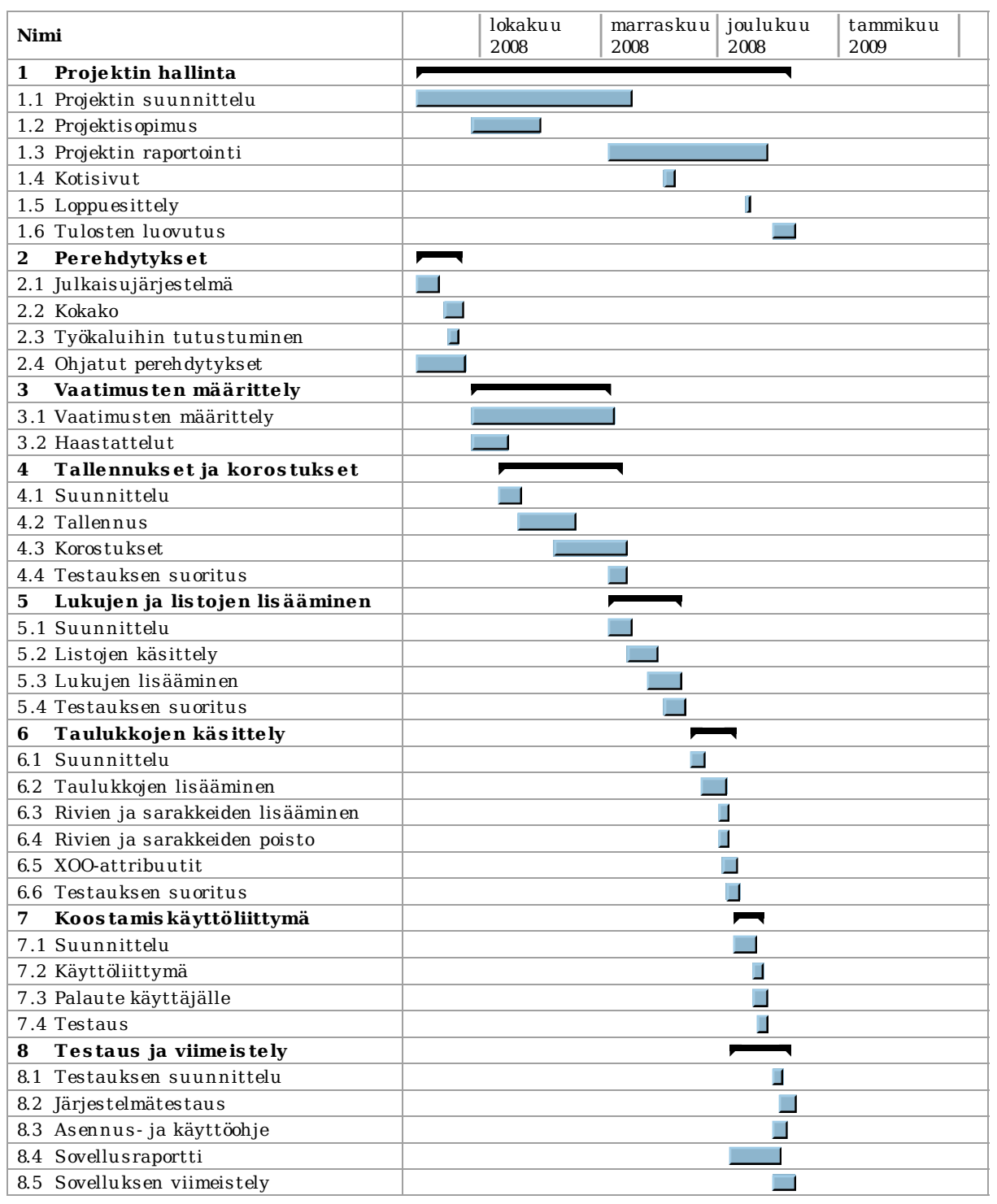

<span id="page-30-0"></span>Kuva 8: Projektin suunniteltu aikataulu.

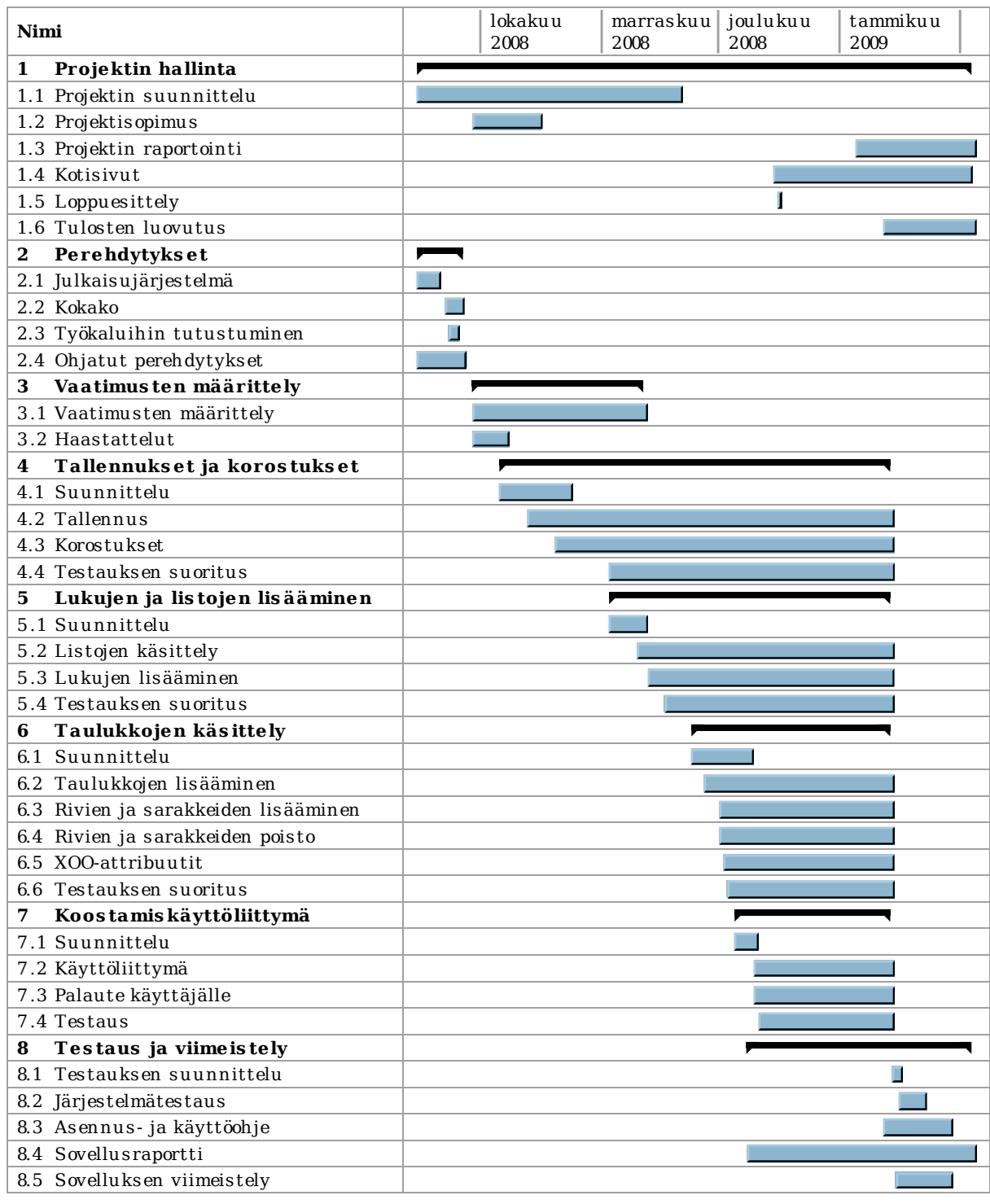

<span id="page-31-0"></span>Kuva 9: Projektin toteutunut aikataulu.

#### <span id="page-32-0"></span>8.3 Ryhmän ajankäyttö viikoittain

Ryhmän jäsenten viikottaiset työmäärät on esitetty taulukossa [8.1](#page-32-1) ja kuvassa [10](#page-33-1) pylväskaaviona. Taulukossa [8.1](#page-32-1) viikon suurin työmäärä on lihavoitu ja pienin kursivoitu. Kuvissa 11–14 vuoden 2009 viikot ovat ensimmäisinä pylväinä käytetystä Excel-sovelluksesta johtuen.

Suunniteltu viikottainen tuntimäärä ryhmän jäsentä kohden oli 20 tuntia ja siten koko ryhmältä yhteensä 80 tuntia. Projektin toisesta varsinaisesta viikosta (viikko 38) alkaen ryhmä työskenteli varsin tasaisesti noin 80 tunnin viikkoja aina joululomaan asti. Poikkeuksina viikoilla 39, 41 ja 45 tuntimäärä ylittyi jonkin verran, koska projektin jäsenet korvasivat tällöin aiempien viikkojen poissaolojaan. Joululoman jälkeen viikkoina 2 ja 3 ryhmä käytti liian vähän aikaa projektin viimeistelyyn. Viikoilla 6 ja 7 viimeisteltiin projektiraporttia. Kaiken kaikkiaan ryhmä onnistui työskentelemään varsin hyvin suunnitellun mukaisesti noin 80 tuntia viikossa.

<span id="page-32-1"></span>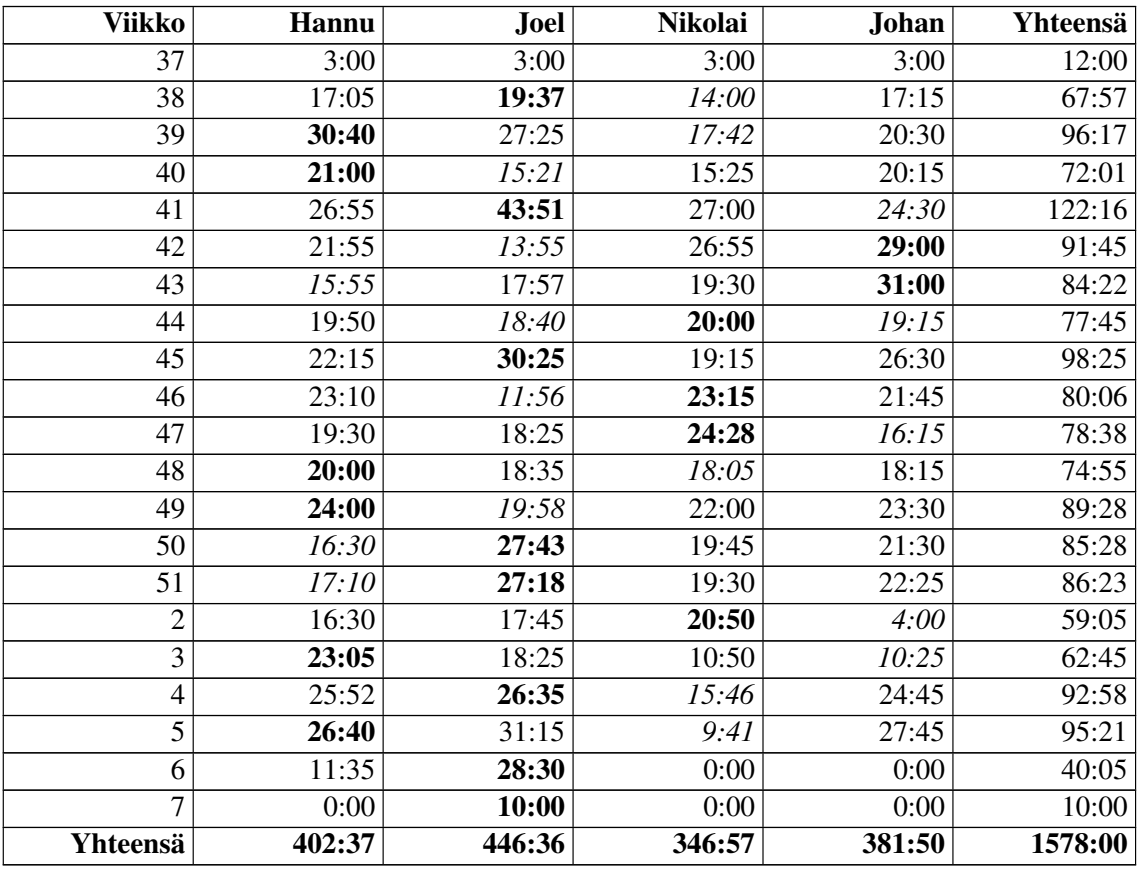

Taulukko 8.1: Ryhmän yhteenlasketut tunnit viikottain.

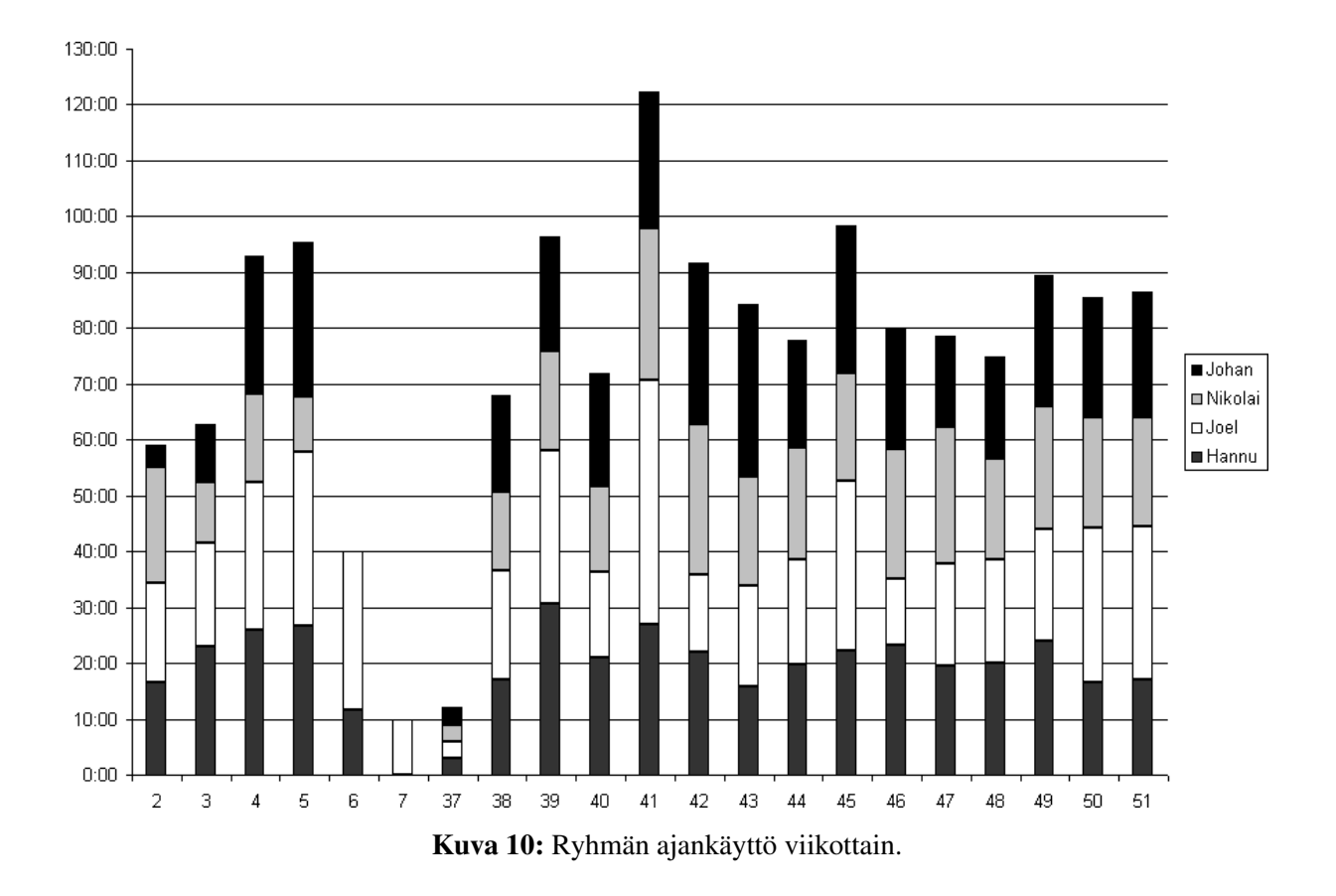

#### <span id="page-33-0"></span>8.4 Hannun ajankäyttö viikoittain

Projektin toisesta varsinaisesta työviikosta (viikko 38) alkaen Hannu työskenteli suunnitelman mukaisesti noin 20 tuntia viikossa. Poikkeuksena ovat viikko 43 ja joulua edeltävät viikot 50 ja 51, jolloin Hannu kävi töissä projektin ohella. Joululoman jälkeen Hannu pääsi hyvin työrytmiin kiinni ja jatkoi sovellusraportin kirjoittamista ja aloitti projektiraportin laatimisen.

<span id="page-33-1"></span>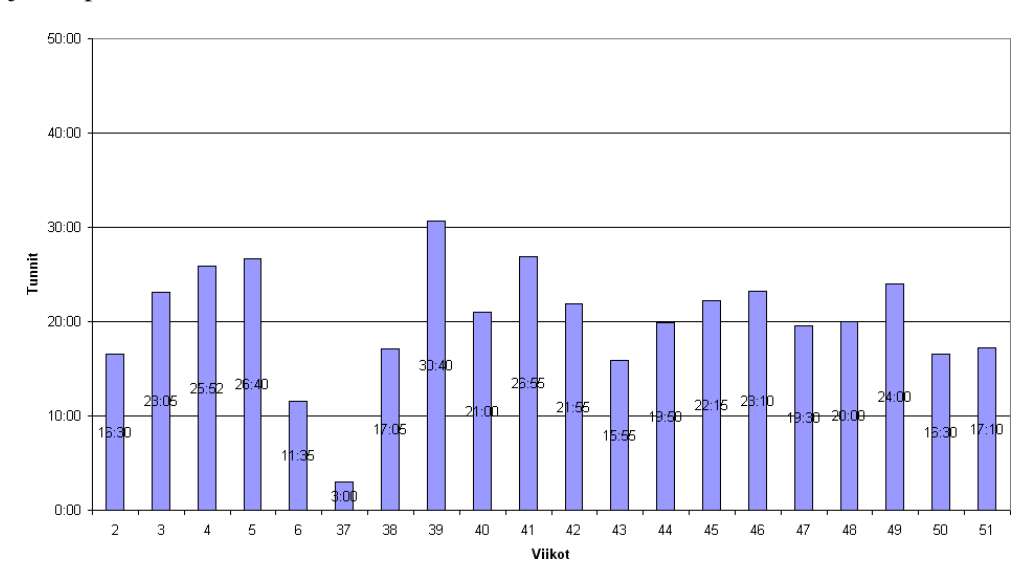

Kuva 11: Hannun ajankäyttö viikottain.

#### <span id="page-34-0"></span>8.5 Nikolain ajankäyttö viikoittain

Nikolai ylitti suunnitellun 20 tunnin rajan vasta projektin varsinaisella neljännellä viikolla, jolloin hän aloitti sovelluksen toteutuksen. Varsin tasaista 20 viikkotunnin työskentelyä jatkui joululoman yli viikkoon 2 saakka. Sen jälkeen Nikolailla ei enää ollut juurikaan tehtävää sovelluksen parissa, mistä johtuen hänen työtuntinsa tipahtivat suunnitellusta.

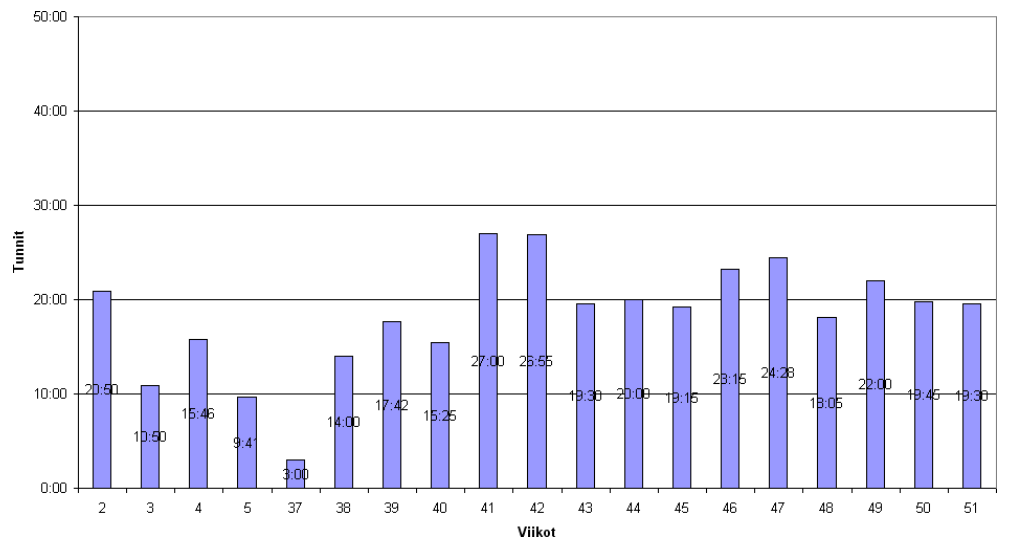

Kuva 12: Nikolain ajankäyttö viikottain.

#### <span id="page-34-1"></span>8.6 Joelin ajankäyttö viikoittain

Joelin työtunnit vaihtelivat varsin paljon viikottain. Ääripäinä ovat viikot 41 (44 tuntia) ja 46 (12 tuntia). Ajankäytön runsas vaihtelu selittyy suurimmaksi osaksi järjestötoiminnan viemällä ajalla. Tätä Joel paikkasi tekemällä pitempiä viikkoja, mikäli hänen ajankäyttönsä oli jäänyt muista ryhmän jäsenistä jälkeen.

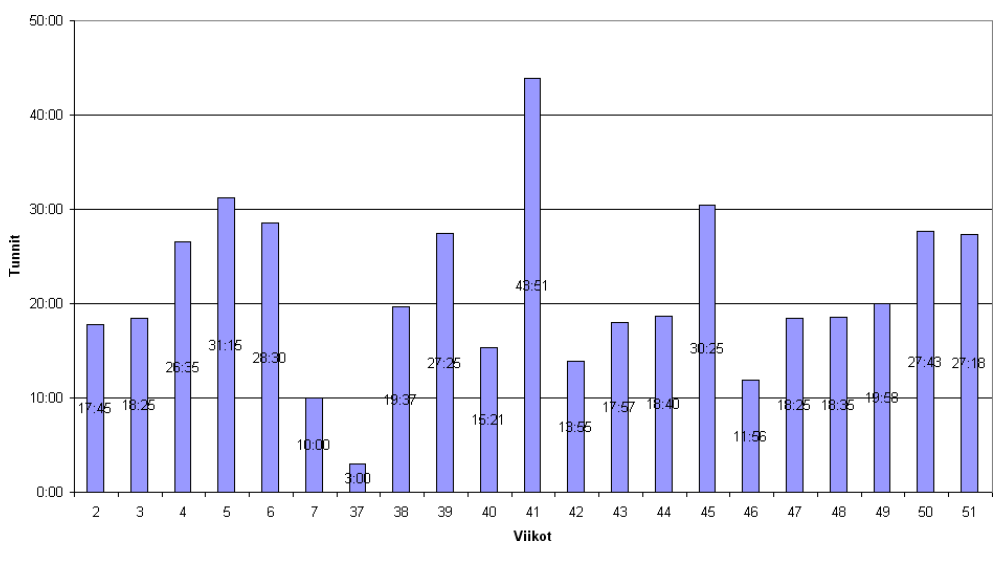

Kuva 13: Joelin ajankäyttö viikottain.

#### <span id="page-35-0"></span>8.7 Johanin ajankäyttö viikoittain

Johan pääsi hyvin työrytmiin projektin alusta alkaen. Hänen viikottainen ajankäyttönsä kasvoi viikkoon 43 asti, jonka jälkeen työviikkojen pituudet tasoittuivat lähelle suunniteltua 20 tuntia. Joululoman jälkeen Johan pääsi työrytmiin vasta viikolla 3, jolloin hän aloitti sovelluksen ja sovellusraportin viimeistelyn.

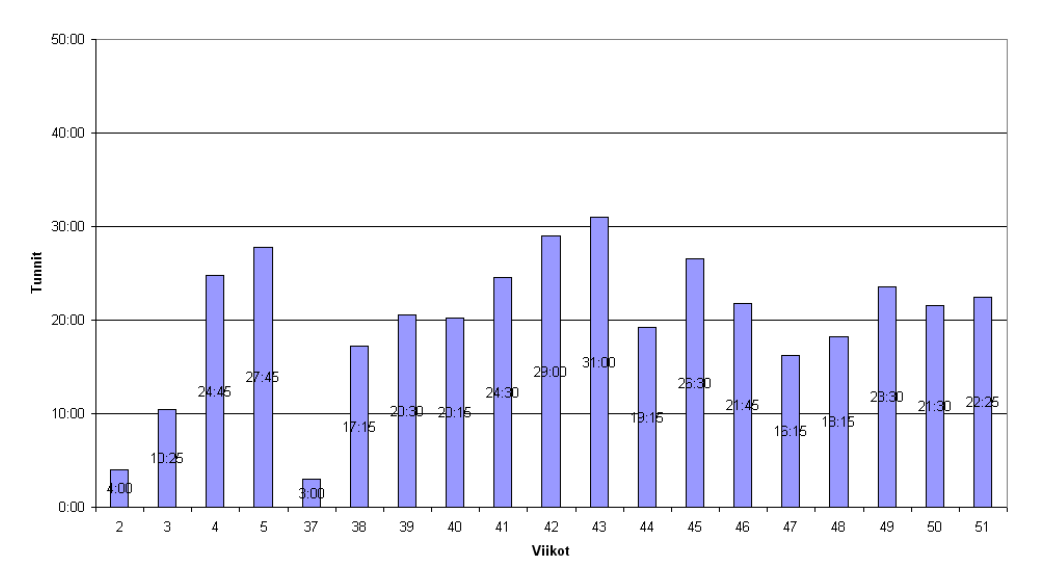

Kuva 14: Johanin ajankäyttö viikottain.

## <span id="page-36-0"></span>9 Riskit ja niiden hallinta

Luvussa esitellään projektin arvioidut riskit ja niiden toteutumistodennäköisyydet sekä toteutuneet haitat projektin etenemiselle. Lisäksi luvussa kuvataan, miten riskien toteutuessa reagoitiin. Merkittävimmät toteutuneet riskit olivat tavoitteiden vaativuuteen ja projektikokemuksen puutteeseen liittyviä. Riskien toteutuminen näkyi pääosin kasvaneena työmääränä ja aikataulun viivästymisenä, mikä aiheutti muutoksia projektin vaatimuksiin. Osa projektin tärkeiksi luokitelluista ominaisuuksista sovittiinkin tilaajan kanssa jatkokehitykseen.

#### <span id="page-36-1"></span>9.1 Riskien todennäköisyydet ja haitat

Taulukko [9.1](#page-36-4) kuvaa projektin arvioitujen riskien toteutumista.

<span id="page-36-4"></span>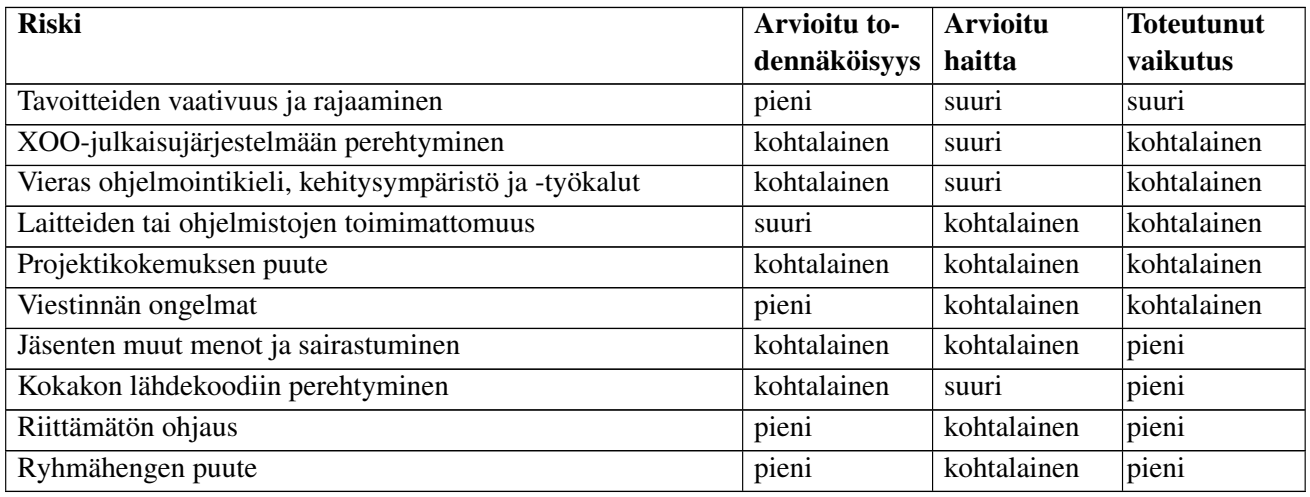

Taulukko 9.1: Projektiin kohdistuvat riskit.

#### <span id="page-36-2"></span>9.2 Tavoitteiden vaativuus ja rajaaminen

Tavoitteiden vaativuuden havaitseminen ja niiden rajaaminen on tärkeää jo vaatimusmäärittelyvaiheessa. Riskin toteutumista ehkäistiin laatimalla huolellisesti vaatimusmäärittely ja priorisoitiin vaatimukset. Lisäksi ryhmä haastatteli sovelluksen tulevia käyttäjiä sekä aiemmin käytössä olleen julkaisujärjestelmän hallintakäyttöliittymän käyttäjiä. Kehitetyn opinto-oppaan visuaalinen editori suunniteltiin siten, että se oli tarvittaessa laajennettavissa esimerkiksi oppimateriaalin laadintaan.

Tavoitteet vaikuttivat aluksi selkeiltä, mutta projektin kuluessa paljastui, että vaatimusten toteuttamisen vaatima työmäärä oli pääosin arvioitu alakanttiin. Esimerkiksi korostusten käsittelyn osalta todellisia työtunteja kertyi noin kaksinkertaisesti suunniteltuun verrattuna. Myös muiden vaatimusten työmäärää aliarvioitiin. Luotettavampia arvioita työtunneista olisi voinut saada huolellisemmalla suunnittelulla, koska etenkin tekstin korostusten osalta yksittäinen vaatimus koostuikin todellisuudessa useasta erillisestä toiminnosta, jotka olisi voinut kirjata omiksi vaatimuksikseen.

<span id="page-36-3"></span>Kun ohjelmoitavat osiot huomattiin liian työläiksi saada valmiiksi projektin aikana, karsittiin tavoitteita tilaajan kanssa. Karsiminen auttoi projektin aikataulussa pysymistä ja piti ryhmän jäsenten viikkotuntimäärän kohtuullisella tasolla.

### 9.3 XOO-julkaisujärjestelmään perehtyminen

XOO-julkaisujärjestelmä oli täysin vieras projektin jäsenille Joelia lukuunottamatta. Vaikka Joel oli osallistunut Kokako-sovelluksen jatkokehitykseen, hän tunsi XOO-järjestelmän ainoastaan DTD-määritysten osalta, eikä hän ollut tutustunut esimerkiksi julkaisutoimintoihin.

Ryhmän jäsenet varasivat kohtuullisesti aikaa perehtymiseen, joka hoidettiin sekä itsenäisesti että ohjatusti. Tilaajan edustajista Miikalla oli huomattava vaikutus riskin toteutumisen ehkäisemisessä, koska hän auttoi XOOjulkaisujärjestelmään tutustumisessa ja osallistui siitä löydettyjen ohjelmistovirheiden korjaamiseen.

Julkaisujärjestelmään perehtymiseksi projektisuunnitelma, vaatimusmäärittely, sovellusraportti ja projektiraportti laadittiin XOO-kielisinä dokumentteina. Vaikka tämä lisäsi runsaasti dokumenttien laadintaan kulunutta aikaa, se oli järjestelmän toiminnan ja käytön oppimisen kannalta hyödyllistä.

### <span id="page-37-0"></span>9.4 Vieras ohjelmointikieli, kehitysympäristö ja -työkalut

Projektin jäsenille vieraiden tekniikoiden ja työkalujen käytön arvioitiin aiheuttavan ongelmia etenkin toteutusvaiheessa. Onnistuminen riskin välttämisessä oli valttämätöntä projektin edistymisen kannalta, koska yhdessä tavoitteiden laajenemisen kanssa se olisi saattanut lamaannuttaa koko projektin etenemisen. Riski toteutuikin lähinnä kehitysympäristön osalta, koska WWW-selaimessa ajettavan laajan sovelluksen virheenjäljitys osoittautui arvioitua vaikeammaksi ja hitaammaksi.

Projektissa käytettävät työkalut tunsi projektin alussa ainoastaan Joel. Hänen kokemuksensa JavaScript-kielestä ja Firebug-debuggerista hyödynnettiin projektin toteutusvaiheessa. Teknisen ohjaajan tuntemus ohjelmistotekniikasta helpotti riskin välttämistä. Hänen osaamisensa oli hyödyksi erityisesti laadittaessa ohjelmointikäytänteitä JavaScript-kieliselle lähdekoodille, koska kielessä ei ole niin yleismaailmallisia ja vakiintuneita käytänteitä kuin esimerkiksi Java-kielessä.

Ryhmän jäsenet varasivat riittävästi aikaa perehtymiseen ja pyrkivät suhtautumaan realistisesti projektin vaatimuksiin. Jäsenet tutustuivat sekä itsenäisesti että ohjatusti käytettäviin työkaluihin.

### <span id="page-37-1"></span>9.5 Laitteiden tai ohjelmistojen toimimattomuus

Ongelmat käytettävien laitteiden ja ohjelmistojen kanssa katsottiin olevan mahdollisia projektin aikana. Laitteiden rikkoutumista ja käytettävien ohjelmistojen virheitä oli lisäksi vaikea ennakoida.

Verkkolevyjen ja SVN-versiohallintajärjestelmän sisältö varmuuskopioitiin yöaikaan kerran vuorokaudessa nauhoille tietohallintokeskuksen toimesta. Ryhmän jäsenet veivät työnsä vähintään työpäivän päätteeksi versiohallintaan. Näillä toimenpiteillä varmistettiin, että korkeintaan yhden työpäivän työ voi tuhoutua laitteisto- tai ohjelmistovirheen seurauksena. Versiohallinnan käytöllä taattiin, että projektin dokumenteista ja lähdekoodista oli saatavilla aiemmat versiot, eli toisin sanoen oli mahdollista palauttaa tietoa minkä tahansa yksittäisen päivän versiosta.

Riskin seuranta tapahtui tarkkailemalla laitteiden tai ohjelmistojen epätavallista toimintaa. Riskin toteutuessa ryhmä oli ohjeistettu kääntymään tietohallintokeskuksen puoleen tai raportoimaan ohjelmistovirheistä suoraan niiden kehittäjille.

Tietohallintokeskuksen apuun jouduttiin turvautumaan projektin alussa verkkolevyjen toimintakuntoon saamiseksi. Ryhmä löysi ohjelmistovirheitä Mozilla Firefox -selaimesta. Joel laati havaituista virheistä kaksi bugiraporttia, joka lähetettiin Mozilla-projektin käsiteltäväksi.

XOO-julkaisujärjestelmästä löydettiin lukuisia puutteita tai virheitä. Muutamissa tapauksissa projektin jäsenet laativat korjauksen ja lähettivät tämän Miikalle, joka toimii järjestelmän teknisenä ylläpitäjänä. Muissa tapauksissa virheistä raportoitiin Miikalle, joka korjasi ongelmat pääsäntöisesti vuorokauden sisällä ilmoittamisesta.

<span id="page-37-2"></span>Riskin osittainen toteutuminen hidasti jonkin verran projektin etenemistä, mutta etenkin XOO-julkaisujärjestelmän virheiden havaitseminen oli erittäin hyödyllistä julkaisujärjestelmän kehityksen kannalta.

#### 9.6 Projektikokemuksen puute

Nikolaita lukuunottamatta projektin jäsenillä ei ollut kokemusta laajan projektin toteuttamisesta, ja Joelin aiempi projektikokemus rajoittui lähinnä yksin toteutettuihin projekteihin. Riski toteutui ja se häiritsi projektin läpivientiä. Projektin jäsenillä ei esimerkiksi ollut rutiinia raporttien ja pöytäkirjojen laadinnasta, jonka vuoksi näihin tehtäviin kului suunniteltua enemmän aikaa.

Riskin toteutumista ennakoitiin tutustumalla huolellisesti projektin alussa osallistujille jaettuun materiaaliin ja aiempien projektien käytänteisiin. Aikataulutuksessa ja työmäärien arvioinnissa kuunneltiin ohjaajien kokemuksia. Näistä toimista huolimatta projektikokemuksen puute ilmeni etenkin puutteina tiedottamisessa ja ajankäytön suunnittelussa.

Riskin välttämiseksi etenkin projektipäällikön olisi kannattanut tutustua syvällisemmin projektin hallintaan esimerkiksi tutustumalla aihealueen kirjallisuuteen ennen projektin alkamista.

### <span id="page-38-0"></span>9.7 Viestinnän ongelmat

Ryhmätyössä viestinnän merkitys on tärkeää. Koko projektiorganisaatio pyrittiin pitämään tietoisina sovelluksen ja projektin tilasta sekä projektin jäsenet pidettiin tietoisina omista seuraavista tehtävistään.

Projektin jäsenten välisen viestinnän osalta työskentely samassa työhuoneessa ja säännölliset ryhmän sisäiset palaverit pitivät yllä tietoisuutta projektin edistymisestä ja mahdollistivat suoraviivaisen sisäisen tiedonkulun. Viestintä jäsenten ja muiden projektiorganisaatioon kuuluvien välillä vaihteli huomattavasti projektin aikana. Kun jäsenet olivat keskittyneet toteutusvaiheen tehtäviin, ei ohjaajiin ja tilaajan edustajiin oltu riittävästi yhteydessä. Tämä aiheutti heille jonkin verran epäselvyyttä projektin tilasta ja edistymisestä. Riskin toteutumista olisi voinut välttää laatimalla viikkotiedotteita projektin tilasta sellaisina viikkoina, jolloin ei pidetty palaveria.

Projektipäälliköllä oli pääsääntöinen tiedotusvastuu niin ryhmän, ohjaajien kuin tilaajankin suuntaan. Viikkopalaverien yhteydessä pidettiin aina yhteenveto projektin tilasta sekä ryhmän jäsenten seuraavista tehtävistä. Projektin muutkin jäsenet osallistuivat tiedottamiseen lähinnä palaverien pöytäkirjojen ja esityslistojen osalta, kun he toimivat kokouksen puheenjohtajina tai sihteereinä.

#### <span id="page-38-1"></span>9.8 Jäsenten muut menot ja sairastuminen

Projektin ajankohtana syksy oli haastava, koska projektin läpivientiin varattiin vain hiukan yli kolme kuukautta. Projektin jäsenillä oli jonkin verran muita opintoja tai töitä, jonka lisäksi syksy oli opiskelija- ja järjestötoiminnassa aktiivista aikaa. Lisäksi pidettiin mahdollisena, että elämässä tapahtuu yllättäviäkin kriisejä.

Riskin välttämiseksi ryhmän jäsenet ilmoittivat poissaoloistaan mahdollisimman nopeasti, jotta kiireisiä tehtäviä voitiin tarvittaessa siirtää muille jäsenille. Projektin jäsenet ilmoittivat menoistaan ennakkoon projektipäällikölle, jolloin asia voitiin ottaa huomioon projektin aikatauluttamisessa. Projektipäällikön ollessa poissa hänen tehtäviään hoiti varapäälliikkö Hannu Hautakangas.

Riski vaikutti projektin toimintaan kerran projektin aikana, kun projektipäällikkö sairastui päivänä, jolloin pidettiin projektipalaveri. Hänen ajankäytönseurantansa oli lukittuneena verkkolevyllä, mikä vaikeutti kyseisen viikon ajankäytönseurannan laatimista. Riskiä olisi voinut välttää käyttämällä ajankäytönseurantasovellusta, joka ei olisi perustunut tiedostojen lukitsemiseen.

### <span id="page-38-2"></span>9.9 Kokakon lähdekoodiin perehtyminen

Projektissa hyödynnettiin runsaasti valmista lähdekoodia, josta valtaosan Joel oli kirjoittanut jatkokehittäessään Kokakoa kesinä 2007 ja 2008. Muiden kirjoittamaan lähdekoodiin ja toteutusratkaisuihin perehtymistä pidettiin projektin alussa merkittävänä riskinä.

Riskin välttämiseksi projektin alussa Joel perehdytti ryhmän muut jäsenet Joose-sovelluksen arkkitehtuuriin ja

koodauskäytänteisiin. Lisäksi Joelin osallistuminen projektiin mahdollisti avun saannin helposti, kun lähdekoodissa tai arkkitehtuurissa oli epäselvyyksiä.

### <span id="page-39-0"></span>9.10 Riittämätön ohjaus

Ryhmän jäsenet kohtasivat projektissa paljon uutta asiaa projektin läpiviennin ja sovelluksen toteutuksen osalta. Projektin etenemisen kannalta ohjaajilta saatu tuki oli erityisen tärkeää. Teknisestä ohjauksesta sovittiin suunnitteluvaiheessa. Projektiryhmä toivoi perehdytystä XOO-järjestelmään, joten Miika perehdytti Nikolain ja Joelin julkaisujärjestelmän rakenteeseen.

Riskin ennakointi onnistui pitämällä yhteyttä ohjaajiin ja tilaajan edustajiin ongelmien ilmenemisen varhaisessa vaiheessa. Miika oli käytettävissä, kun XOO-järjestelmän toiminnasta tarvittiin lisätietoa. Tekninen ohjaaja oli helposti lähestyttävissä viereisessä huoneessa, ja hän osaltaan auttoi myös riskin välttämisessä. Hänen apuunsa turvauduttiin muun muassa silloin, kun projektiryhmällä oli ongelmia debuggerin käytössä.

#### <span id="page-39-1"></span>9.11 Ryhmähengen puute

Projektin läpivienti vaati hyvää ryhmähenkeä. Työilmapiiriä pyrittiin pitämään avoimena ja keskustelevana. Ryhmähenkeä ylläpidettiin aktiivisesti jäsenten positiivisella suhtautumisella toisiinsa ja projektiin.

Riskin seuranta tapahtui siten, että jäsenet olivat valmiita puuttumaan erimielisyyksiin. Kaikki jäsenet sitoutuivat työskentelemään yhdessä yhteisten tavoitteiden saavuttamiseksi. Projektin kuluessa ei kuitenkaan ilmennyt erimielisyyksiä, jotka olisivat vaikuttaneet ryhmähenkeen.

## <span id="page-40-0"></span>10 Jäsenten kokemuksia

Ryhmä oppi projektin suunnittelun ja hallinnan tehtävien tärkeyden. Opinto-oppaan laatimisessa ja koostamisessa tarvittavia toimintoja on runsaasti, joten määritellyt vaatimukset tuli osata asettaa tärkeysjärjestykseen. Vaatimusten määrittelyssä onnistuimme mielestämme hyvin. Järjestelmää on mahdollista laajentaa jatkossa tältä pohjalta. Projekti oli ryhmän jäsenten mielestä työläs.

Ryhmän jäsenet oppivat käyttämään JavaScript-ohjelmointikieltä, XML-kieltä ja SVN-versiohallintaa. Palaverikäytänteet eivät olleet kaikille ryhmän jäsenille tuttuja ennen projektia. Pöytäkirjojen ja projektidokumenttien laatiminen paransi ryhmän jäsenten asiakirjatekstin kirjoittamista. Väli- ja loppuesittelyt kehittivät ryhmän jäsenten esiintymistaitoja.

#### <span id="page-40-1"></span>10.1 Mitä tekisimme toisin?

Ryhmän olisi pitänyt suorittaa enemmän sisäistä laadunvalvontaa, esimerkiksi oikolukemalla laadittuja dokumentteja ennen niiden lähettämistä projektiorganisaation sähköpostilistalle.

Projektiin varattu 20 työtuntia viikossa oli liian vähän, jotta toteutettuja toimintoja olisi pystytty testaamaan järjestelmällisesti. Niinpä projektin alussa olisi pitänyt osata rajata toteutettavia toimintoja vieläkin runsaammin kuin niitä lopulta rajattiin.

Toteutettu vaatimusmäärittely oli sisällöltään aivan liian laaja. Tosin se antaa hyvän pohjan jatkokehitykselle. Siitä huolimatta osa määritetyistä vaatimuksista olisi hyvin voitu jättää jatkokehityksen määritettäviksi. Vaatimusmäärittelyn sisältöä olisi voitu käsitellä enemmän sähköpostin välityksellä, mikä olisi vähentänyt sen käsittelyä palavereissa ja nopeuttanut sen valmistumista.

#### <span id="page-40-2"></span>10.2 Hannu Hautakankaan kokemuksia

Projekti lähti hyvin käyntiin ja pääsin hyvin työrytmiin mukaan. JavaScript oli minulle lähes täysin outo ohjelmointikieli, joten sen sisäistämisessä meni aikansa. JavaScript ei kuitenkaan tuottanut suuria ongelmia, ja sain toteutettua osan taulukoiden käsittelyn toiminnoista. Jälkeenpäin ajateltuna, olisin voinut osallistua sovelluksen toteutukseen enemmänkin.

Projektin alussa ryhmämme jäsenillä, poislukien Joel, ei ollut selkeää kuvaa XOO-julkaisujärjestelmästä. Osittain sen takia vaatimusten määrittelyyn kului aikaa yllättävän paljon. Toisaalta aikaa kului myös vaatimusmäärittelyn kirjoittamiseen XOO-julkaisujärjestelmällä, joka kuitenkin auttoi XOO-järjestelmään tutustumisessa.

Palaverikäytänteet olivat minulle osittain jo entuudesta tuttuja, mutta puheenjohtajana ja sihteerinä toimiminen oli kuitenkin uusi opettava kokemus. Ensimmäisten pöytäkirjojen laatiminen oli hidasta, mutta projektin lopulla niiden laatiminen kävi osittain jo rutiinilla. Muutenkin asiatekstin kirjoittamiseen sain paljon rutiinia.

Väliesittelytilaisuudet olivat hyvää harjoitusta itse loppuesittelyä varten, ja mielestäni loppuesittelymme onnistuikin varsin hyvin. Sekä väli- että loppuesittelyistä sai hyvin esiintymisrutiinia.

Projektiryhmämme oli mukavan monipuolinen, ja ryhmätyöskentely onnistui vallan mainiosti. Töiden ja vastuualueiden jakaminen onnistui helposti. Sovelluksen toteutuksessa tai dokumenttien kirjoittamisessa vastaan tulleisiin ongelmiin oli helppo kysyä apua muilta projektin jäseniltä.

Projektin laajuteen nähden käytettävissämme oli aivan liian vähän aikaa. Suunniteltu 317 tunnin työmäärä kutakin projektin jäsentä kohden ylittyi muutamalla kymmenellä tunnilla. Ylitys olisi ollut suurempikin, mikäli olisimme viimeistelleet sovelluksen lähdekoodin paremmin ja testanneet sovellusta järjestelmällisemmin.

<span id="page-40-3"></span>Kaiken kaikkiaan projekti oli positiivinen kokemus, ja se antoi hieman käsitystä laajemman sovelluksen kehittämisestä.

#### 10.3 Nikolai Koudelian kokemuksia

Projektin kokemukset olivat pääosin positiivisia. Ryhmän jäsenten välillä oli hyvä vuorovaikutus ja ryhmätyö sujui siksi hyvin. Projektin aikana halusin paneutua pääosin teknisiin asioihin ja välttää hallinnallisia asioita. Tämä toive toteutui melko hyvin. Huonoina kokemuksina pidän raportointiin liittyviä tehtäviä ja JavaScriptia ohjelmointikielenä.

Ymmärrän toki, että dokumenttien kirjoittaminen on tärkeää ja välttämätöntä työtä, mutta kokemuksena se on huonoa. Erityisen paljon vaivaa on tuottanut projektiohjaajamme Jukka-Pekka Santasen käsiala. Muutaman virkkeen pituisen kappaleen tulkkaamiseen minulta on vieraskielisenä mennyt joskus jopa yli kymmenen minuuttia. Muilta ryhmän jäseniltä tuo homma onnistui melko hyvin, joten en kehdannut valittaa. En myöskään viitsinyt pyytää ryhmältä kovin paljon apua tulkkaamisessa, vaikka sain selvää vain harvoista sanoista.

Tyytymättömyyteni JavaScriptiin perustuu lähinnä vertailuun muihin ohjelmointikieliin, kuten Javaan ja VB.NET:iin. Nämä kielet ovat minulle eräänlaisia esikuvia tai malleja siitä, millaisia ohjelmointikielten täytyy olla. Projektia aloittaessani olin ehtinyt olla melko täysipäiväisesti töissä sovellussuunnittelijana noin kahden vuoden ajan, ja olen tottunut tekemään tietyt asiat tietyllä tavalla. JavaScript antaa mielestäni liikaa vapauksia ohjelmoijalle, ja kunnollisia kehitystyökaluja on hankalaa saada.

Projekti oli vaikea ja mielestäni työmäärältään liian laaja, mutta kieltämättä hyödyllinen. Esittelytilaisuudet ryhmänä olivat minulle uusi ja erittäin positiivinen kokemus. Teknisessä mielessä uusi hyödyllinen asia oli versiohallintajärjestelmä Subversion.

#### <span id="page-41-0"></span>10.4 Joel Lehtosen kokemuksia

Projektin aihealue oli minulle entuudestaan tuttu, koska jatkokehitin Kokako-sovellusta kesinä 2007 ja 2008. En kuitenkaan ollut aiemmin toiminut kahta henkilöä suuremmassa projektiryhmässä, joten tämän projektin aikana sain paljon kokemusta.

En ollut kiinnostunut projektipäällikön tehtävästä, kun keskustelimme ryhmän kesken siitä, kenet valitsisimme projektipäälliköksi. Koska kukaan ei halunnut palavasti tehtävään, otin sen vastaan. Päätökseen vaikutti Jukka-Pekan toteamus, että en muuten oppisi projektista uutta, koska olen jo toiminut ohjelmointitehtävissä. Oppimista tapahtuikin siinä määrin, että en tulevaisuudessa suostu päälliköksi kovin helposti.

Projektipäällikkönä joutuu toimimaan oman ryhmänsä, tilaajan ja ohjaajien välisenä rajapintana sekä kirjoittamaan runsaasti dokumentteja. Koen alisuoriutuneeni projektipäällikkönä, koska projekti myöhästyi ja sen vaatimuksia jouduttiin siirtämään jatkokehitykseen projektin aikana. Vaikka en olisikaan yksin vastuussa tästä, on vastuu tällaisessa lopulta päälliköllä.

Koska Kokako-sovellus oli minulle tuttu ja tunsin myös XOO-julkaisujärjestelmän jossakin määrin, päädyin usein osallistumaan suunnitteluun ja toteutukseen, kun muilla projektin jäsenillä oli kysyttävää tai ylitsepääsemättömiä ongelmia. Tämä vei jonkin verran aikaa projektin hallinnalta, mutta antoi mukavaa vastapainoa pelkälle dokumenttien kirjoittamiselle.

Projektiryhmä oli mielestäni mukava kokonaisuus, jossa oli neljä hyvin erityyppistä ihmistä. Pystyimme toimimaan yhdessä ja vältyimme keskinäisiltä konflikteilta. Näiden ihmisten kanssa voisin kuvitella tekeväni tulevaisuudessa töitä samassa tiimissä.

### <span id="page-41-1"></span>10.5 Johan Nystenin kokemuksia

Projektin aihealue ei vastannut toiveitani. Kokemukseni JavaScriptistä ennen projektia eivät olleet kovin positiivisia. Kuitenkin sovellusprojekti kiinnosti minua keinona tutustua ns. oikeaan työhön. Täten ei JavaScriptillä ohjelmointi osoittautunutkaan esteeksi, vaan ainoastaan pinkiksi vasaraksi, jonka käyttöä olen välttänyt muiden poikien katsoessa vierestä.

Erittäin positiivinen kokemus sovellusprojektista oli ryhmätyö. Mielestäni Joosen ryhmä oli erittäin monipuolinen, ja siksi harvoin kohtasimme tilannetta, jossa kukaan ei olisi halunnut ottaa jotakin tehtävää vastuulleen.

Huonoin kokemukseni sovellusprojektista olivat kenties liian pitkiksi venyneet palaverit. Usein eksyttiin liian kauaksi palaverin aiheesta. Vaikka hyviäkin kehitysideoita esitettiin, eivät ne aina liittyneet esityslistalla mainittuun käsiteltävään aiheeseen.

Eniten projektin aikana opin projektityöstä ja vastuun jakamisesta. Toki itselleen lähes tuntemattoman ohjelmointikielen opettelu ei sekään ole pieni urakka, mutta enemmän luulen hyötyväni sujuvan työrutiinin opettelusta. JavaScript ja XML tulivat hyvin tutuiksi, sekä lisäksi opin myös käyttämään SVN-versiohallintajärjestelmää.

Itse käytin suurimman osan ajastani projektissa toteutuksen parissa, joten opin hyviä ja huonoja käytänteitä laajemman sovelluksen kehittämisessä. Monet virheet osaan varmasti tulevaisuudessa välttää. Täten projekti oli vastoin oletuksiani menestys sekä ohjelmointi- että ryhmätyötaitojeni kehittäjänä.

# <span id="page-43-0"></span>11 Yhteenveto

Joose-projekti läpivietiin syyslukukaudella 2008 tietotekniikan laitoksen opiskelijaprojektina. Tilaajana toimi informaatioteknologian tiedekunta. Projekti jatkokehitti informaatioteknologian tiedekunnalle opinto-oppaan visuaalista laatimis- ja koostamistyökalua. Jooseksi nimetystä selainsovelluksesta toteutettiin yleis- ja helppokäyttöinen sekä mahdollisimman intuitiivinen uusille käyttäjille.

Projektin aihealue osoittautui laajaksi, joten jatkokehitykseen sovittiin tilaajan kanssa useita sovelluksen osioita. Sisällöntuottajan tarvitsemista toiminnoista kuitenkin saatiin käytettävä prototyyppi. Ryhmän jäsenet tekivät enemmän työtunteja kuin oli suunniteltu. Projektin riskeistä merkittävimpinä toteutui tavoitteiden vaativuus ja rajaaminen.

Projekti alkoi 15.9.2008 ja päättyi 24.2.2009, yhdeksän viikkoa suunniteltua myöhemmin johtuen suunniteltua suuremmasta työmäärästä. Projekti jaettiin neljään vaiheeseen ja sen olennaisimmat tehtäväkokonaisuudet olivat vaatimusten määrittely, tallennukset ja korostukset, lukujen ja listojen lisääminen, taulukkojen käsittely sekä koostamiskäyttöliittymä.

Joose-projektin ryhmän jäsenten olennaisimpana oppimistavoitteena oli projektityöskentelyn oppiminen. Kukin jäsen sai kattavan käsityksen ohjelmistoprosessista kokonaisuutena. Projektipäällikkö oppi projektin ajankäytön suunnittelua ja hallintaa sekä ryhmän johtamista.

## <span id="page-44-0"></span>12 Lähteet

[1] Crockford Douglas, "Code Conventions for the JavaScript Programming Language", saatavissa HTML-muodossa <URL: *<http://javascript.crockford.com/code.html>*>, luettu 2.12.2008.

[2] Hautakangas Hannu, "Joose-Sovellusprojekti, haastattelukooste", Jyväskylän yliopisto, tietotekniikan laitos, 2008.

[3] Hautakangas Hannu ja Koudelia Nikolai, "Joose-sovellusprojekti, Anna-Leena Huttusen haastattelu", Jyväskylän yliopisto, tietotekniikan laitos, 2008.

[4] Hautakangas Hannu ja Lehtonen Joel, "Joose-Sovellusprojekti, Marja Korhosen haastattelu", Jyväskylän yliopisto, tietotekniikan laitos, 2008.

[5] Hautakangas Hannu ja Nysten Johan, "Joose-Sovellusprojekti, Hannele Säntti-Ahomäen ja Sari Erosen haastattelu", Jyväskylän yliopisto, tietotekniikan laitos, 2008.

[6] Hautakangas Hannu ja Joel Lehtonen, "Joose-sovellusprojekti, Sovellusraportti", Jyväskylän yliopisto, tietotekniikan laitos, 2009.

[7] Hautakangas Hannu, Koudelia Nikolai, Lehtonen Joel ja Nysten Johan, "Joose-sovellusprojekti, Vaatimusmäärittely", Jyväskylän yliopisto, tietotekniikan laitos, 2009.

[8] Heinonen Petri, Ajankäytönseurantasovellus, Jyväskylän yliopisto, avoin yliopisto, 2006.

[9] Koudelia Nikolai ja Lehtonen Joel, "Joose-sovellusprojekti, Päivi Jämsenin haastattelu", Jyväskylän yliopisto, tietotekniikan laitos, 2008.

[10] Nurminen Miika, "Xoo-julkaisujärjestelmä", saatavissa HTML-muodossa <URL: *[http:// opinto-opas.jyu.fi/](http://opinto-opas.jyu.fi/xoo/) [xoo/](http://opinto-opas.jyu.fi/xoo/)*>, Jyväskylän yliopisto, informaatioteknologian tiedekunta, luettu 28.1.2009.

[11] Tapio Honkonen, Turo Lamminen, Tuomas Räsänen ja Tapio Väärämäki, "Kokako-sovellusprojekti, projektiraportti", Jyväskylän yliopisto, tietotekniikan laitos, 2006.